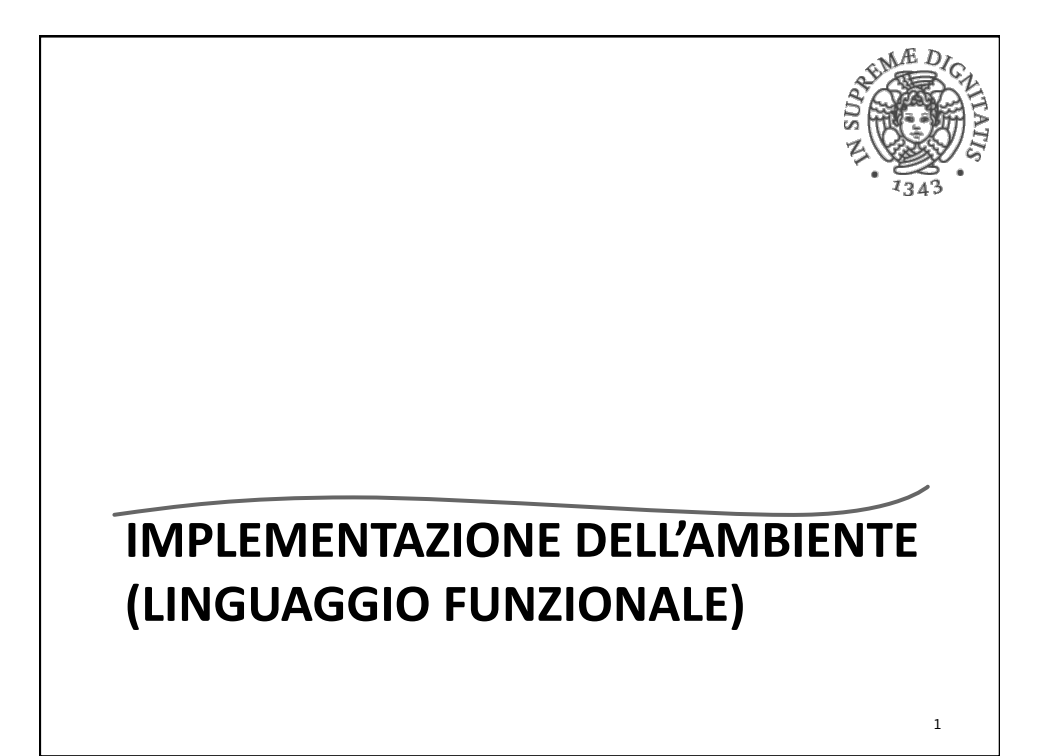

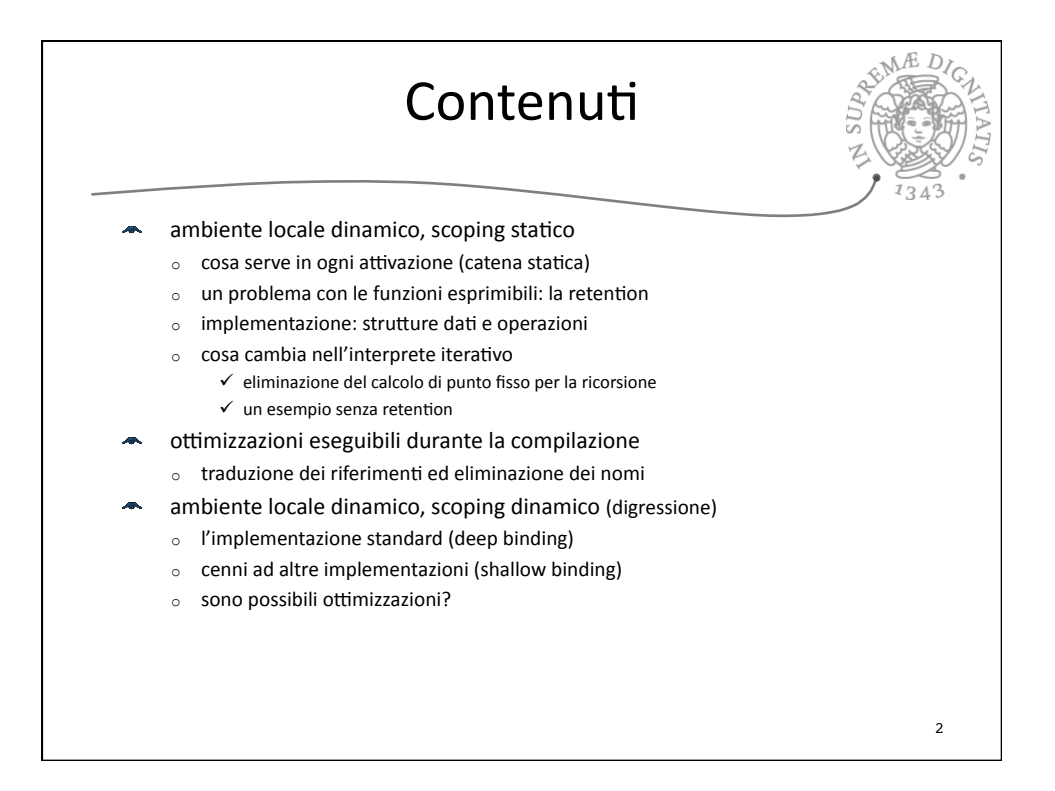

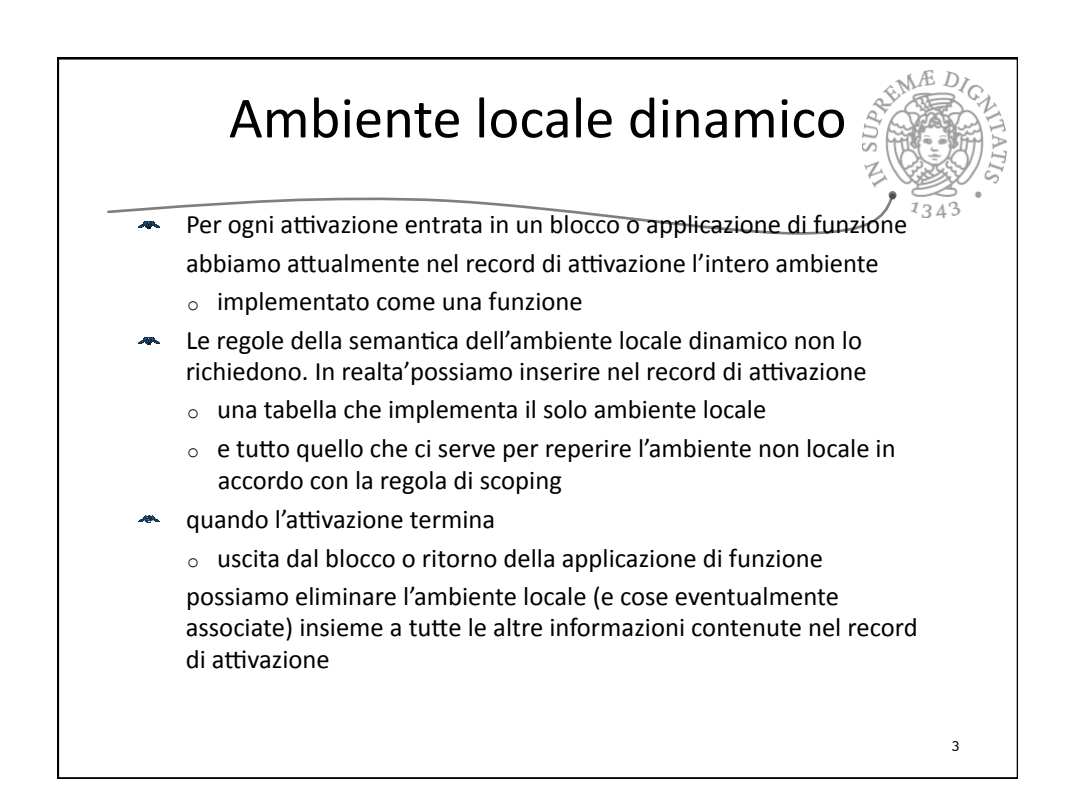

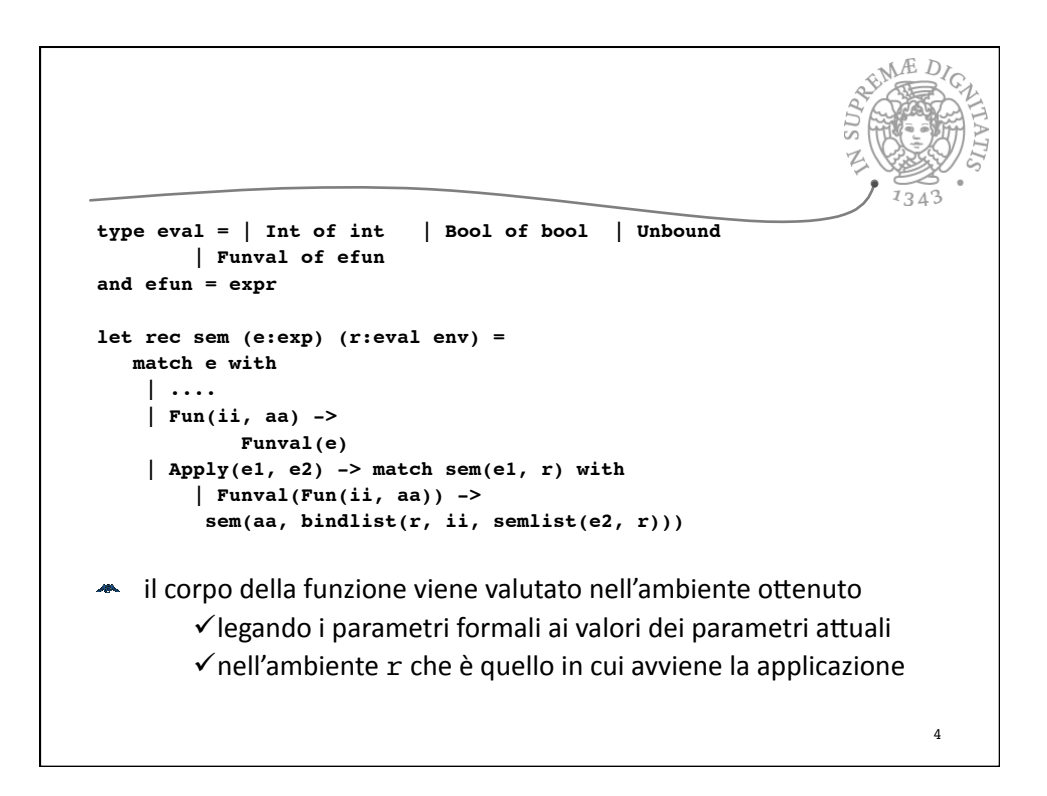

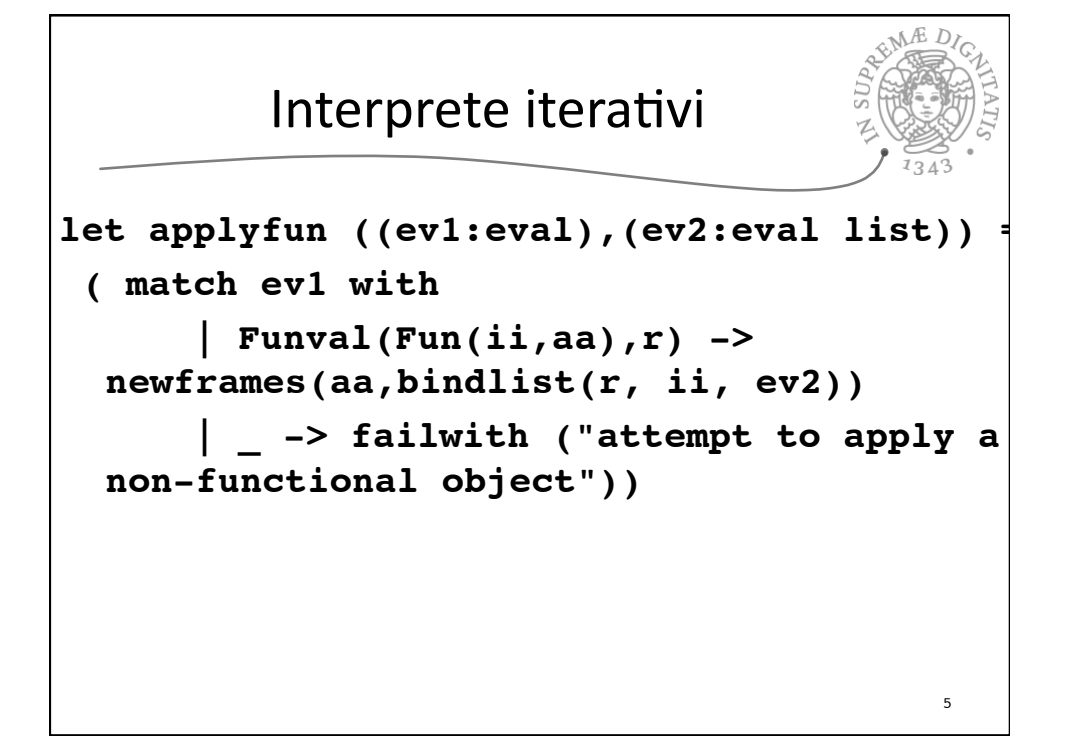

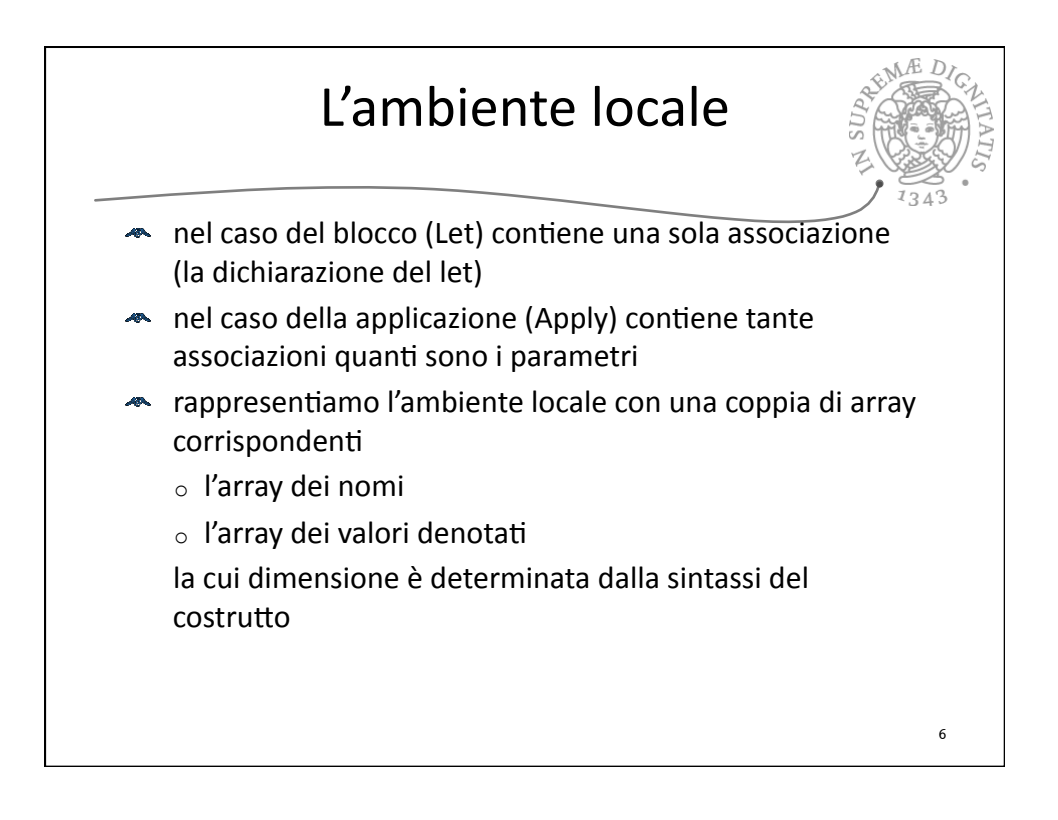

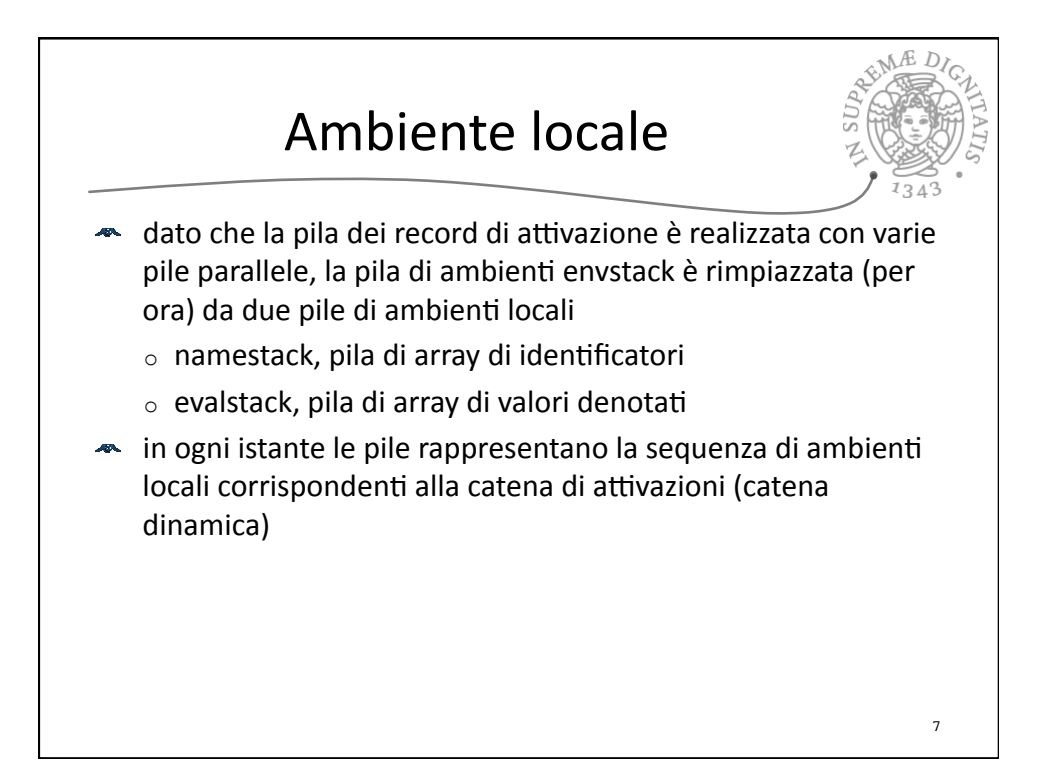

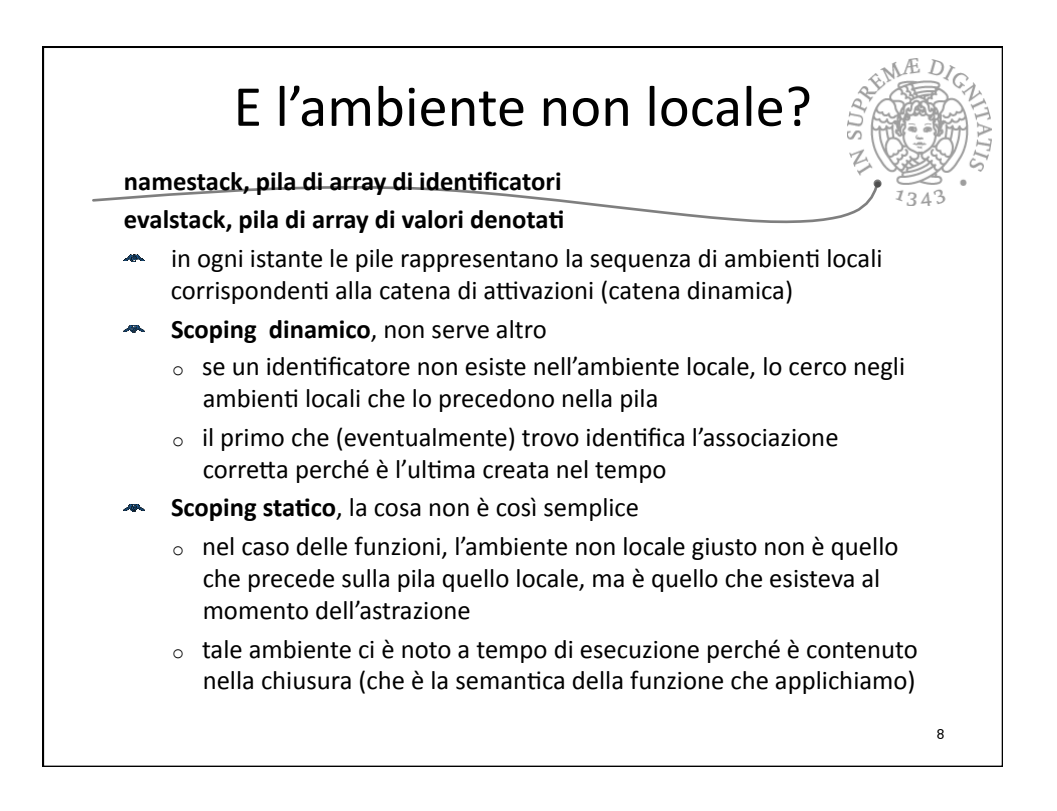

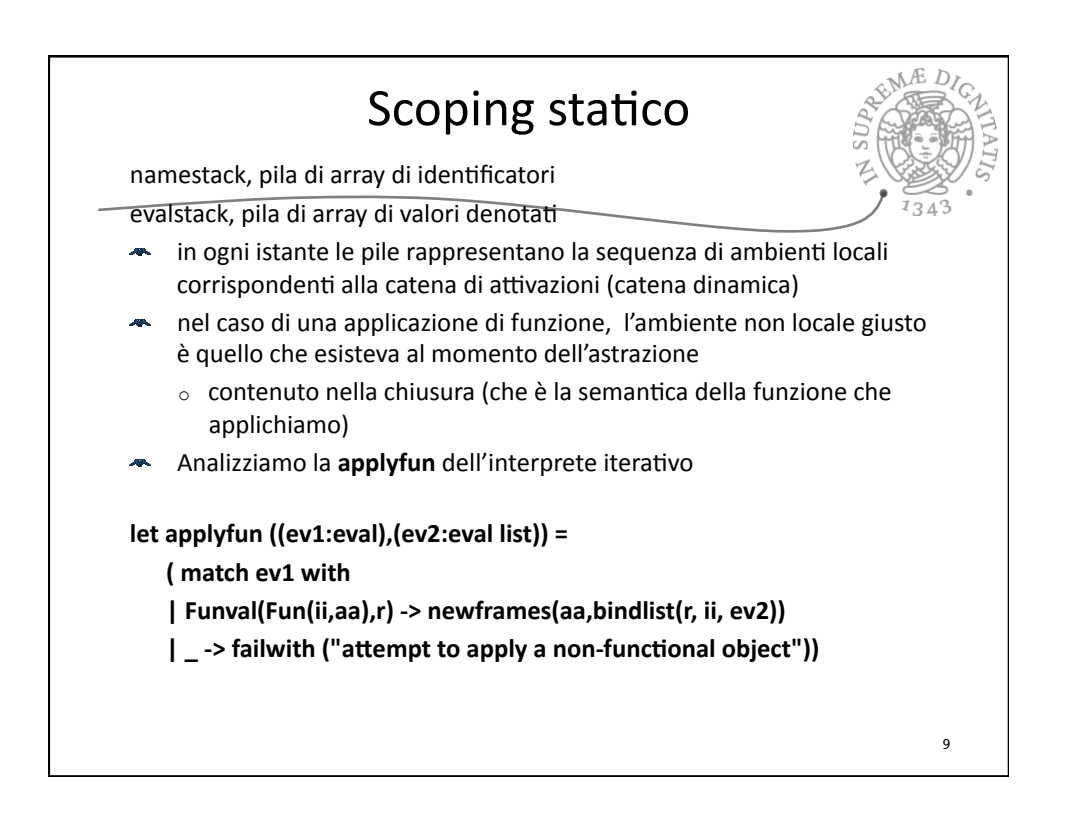

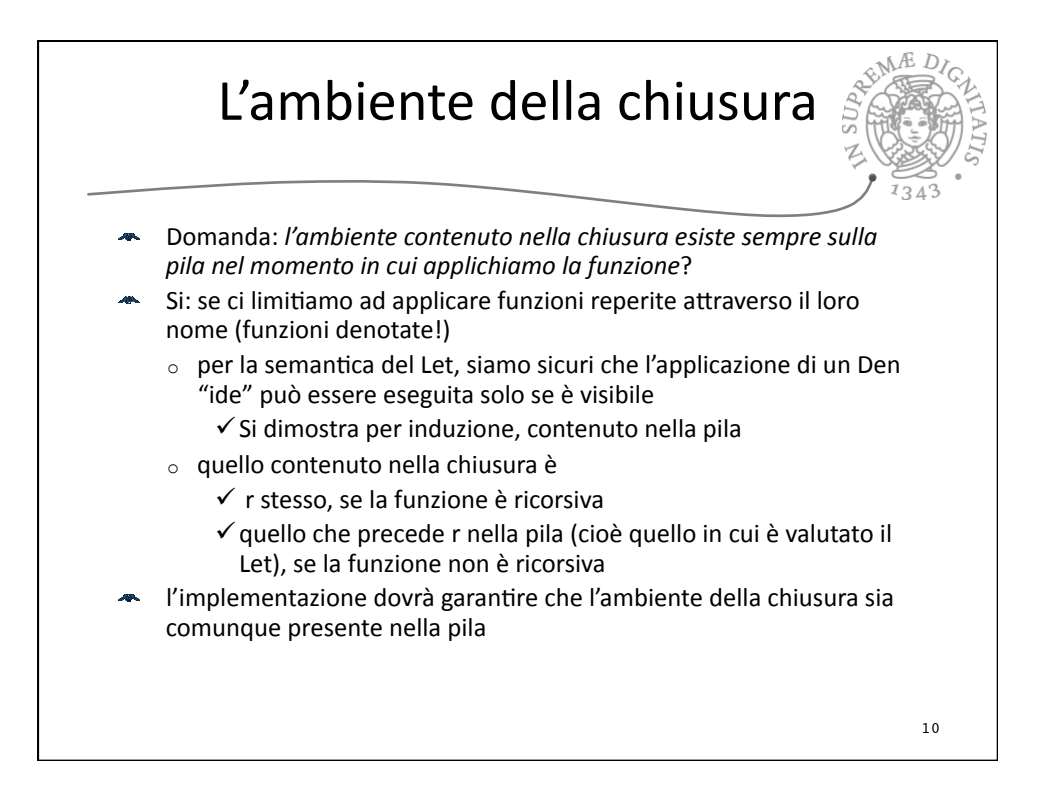

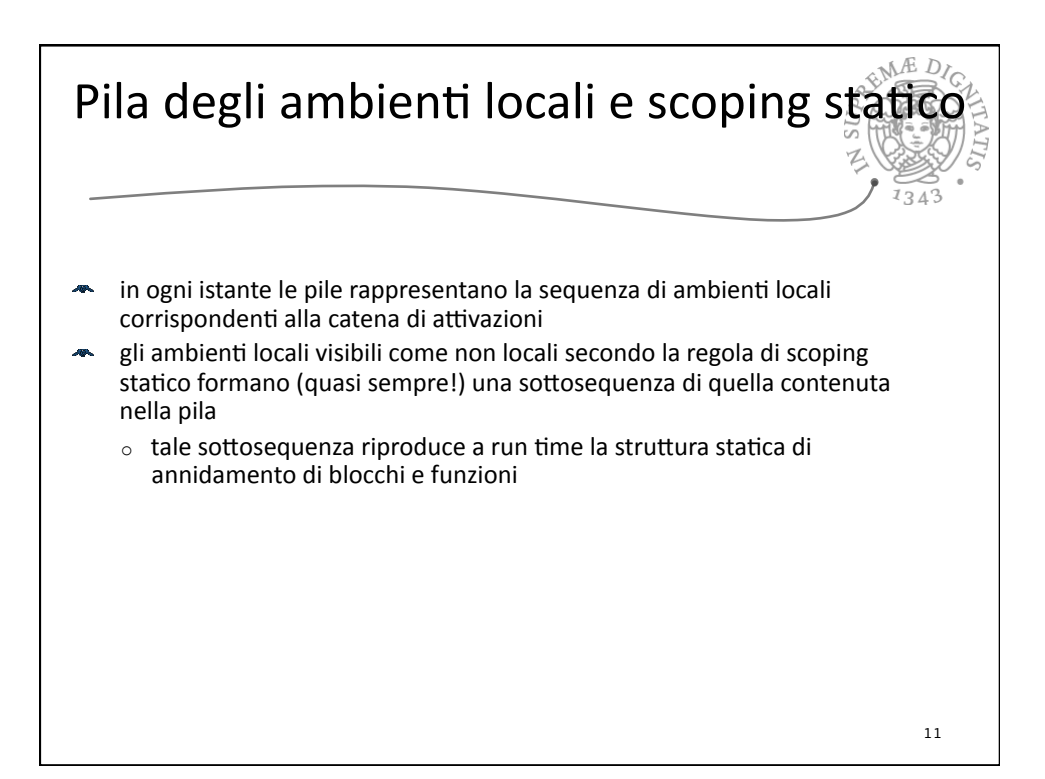

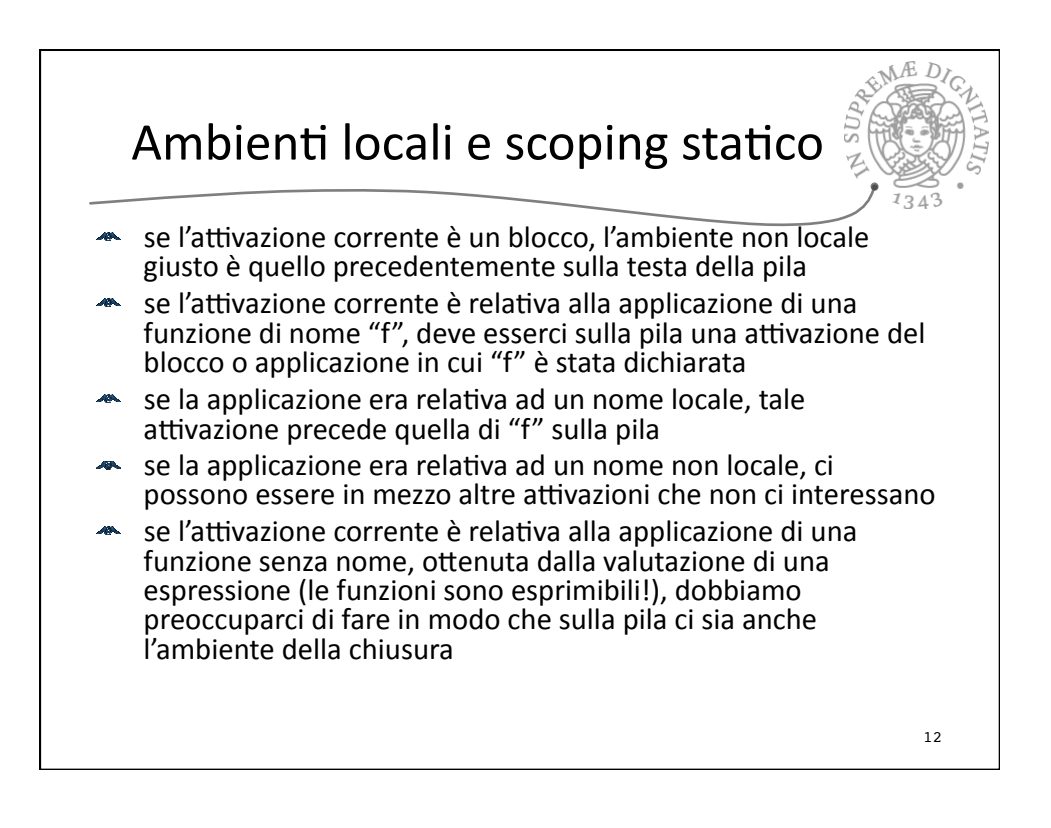

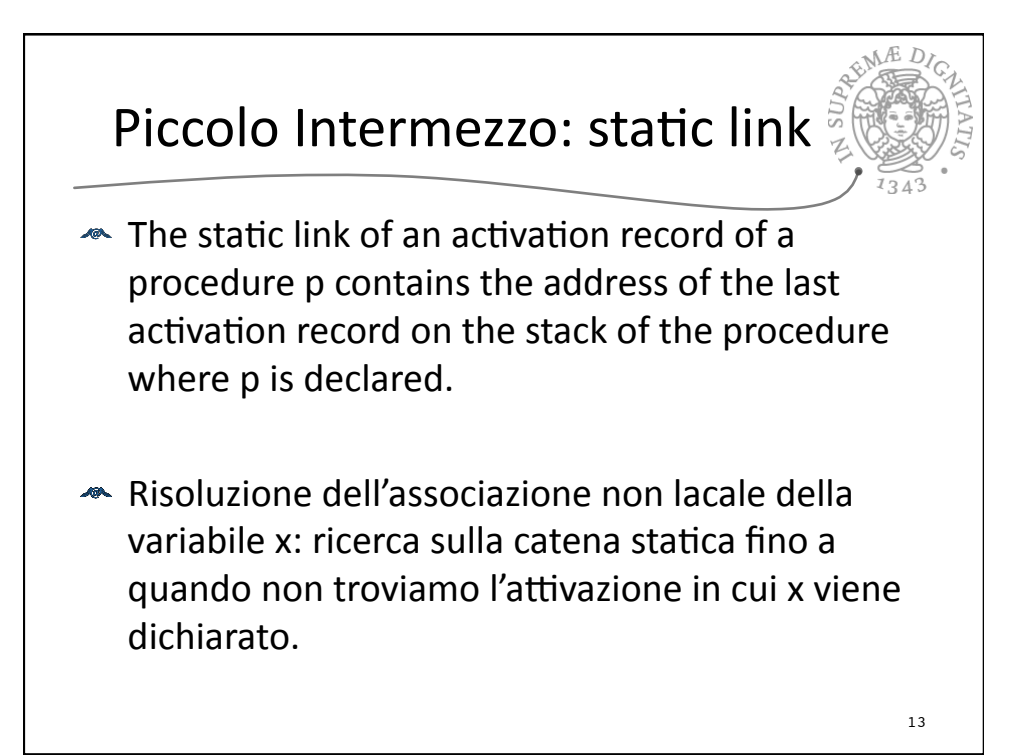

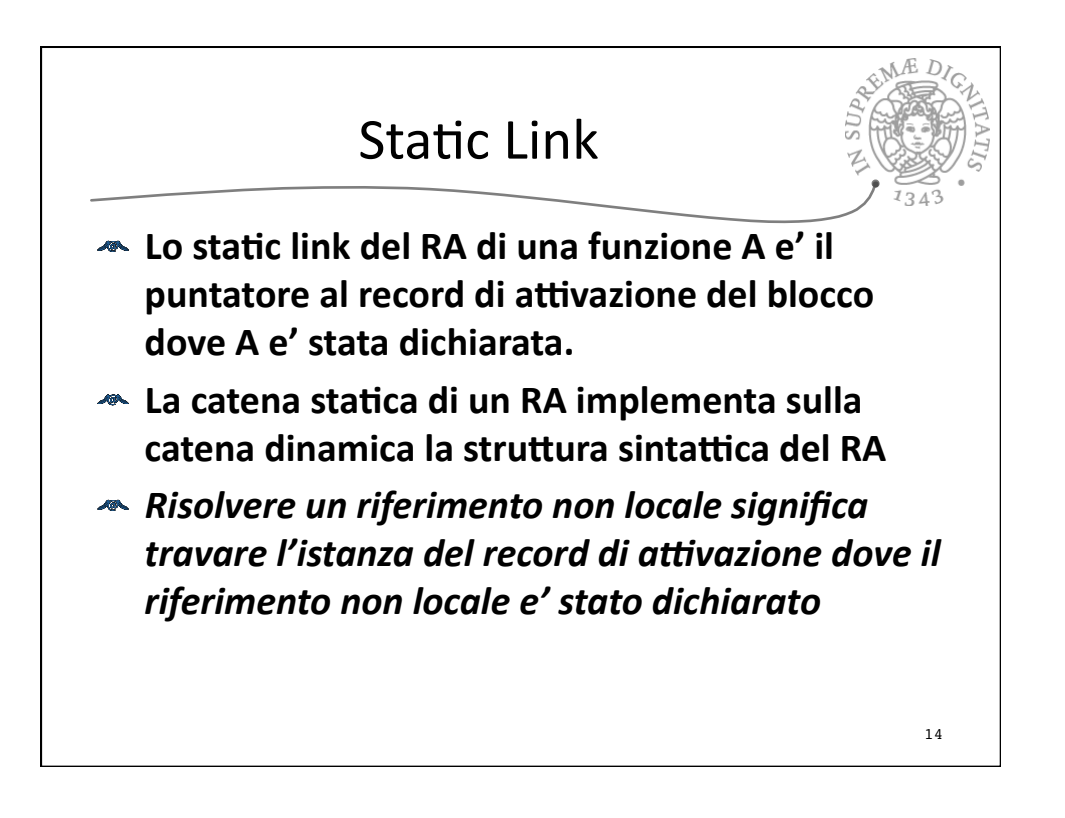

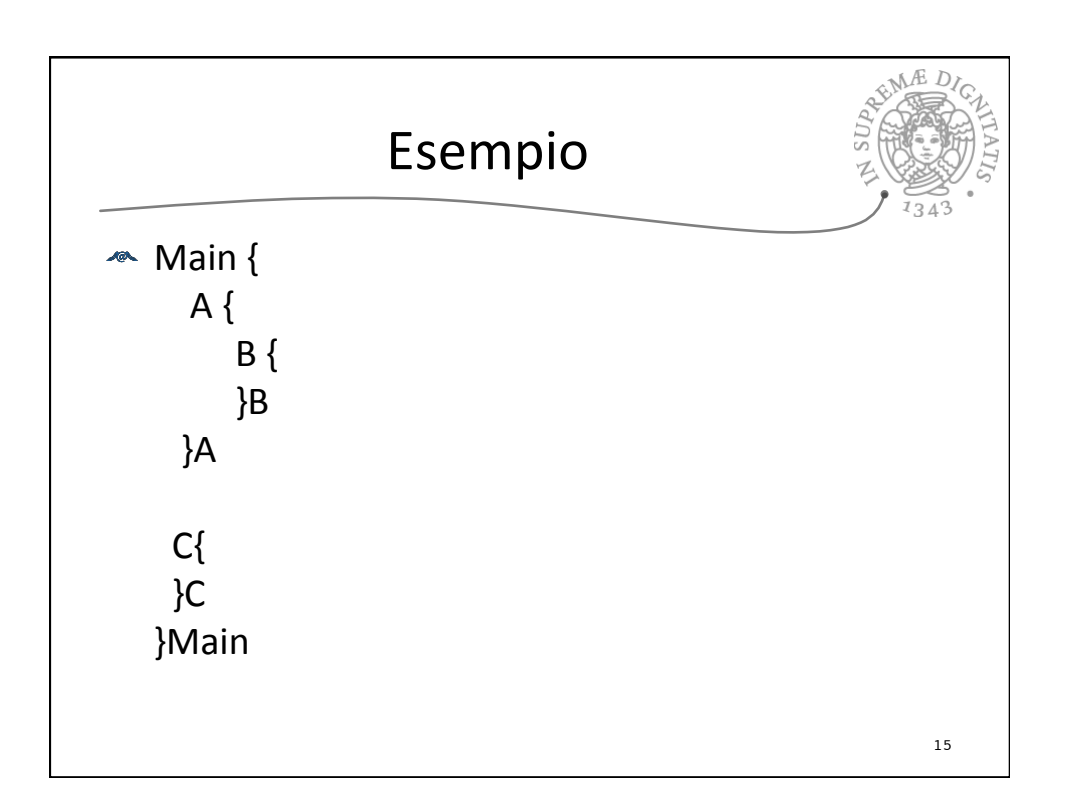

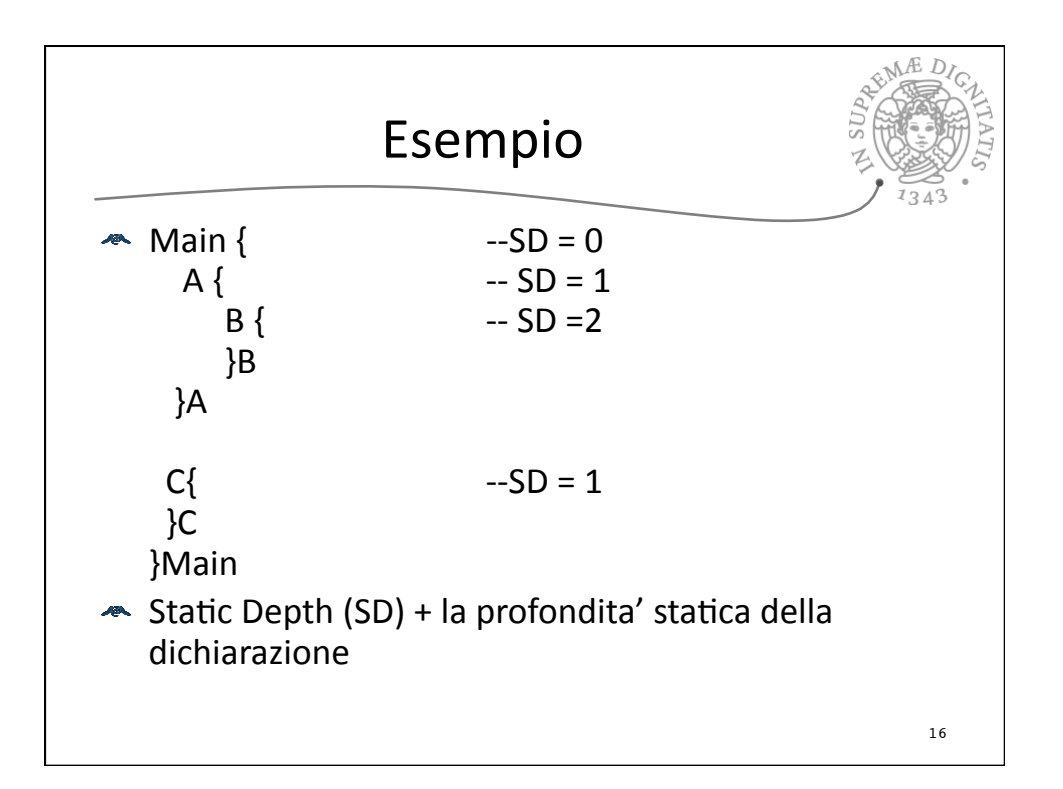

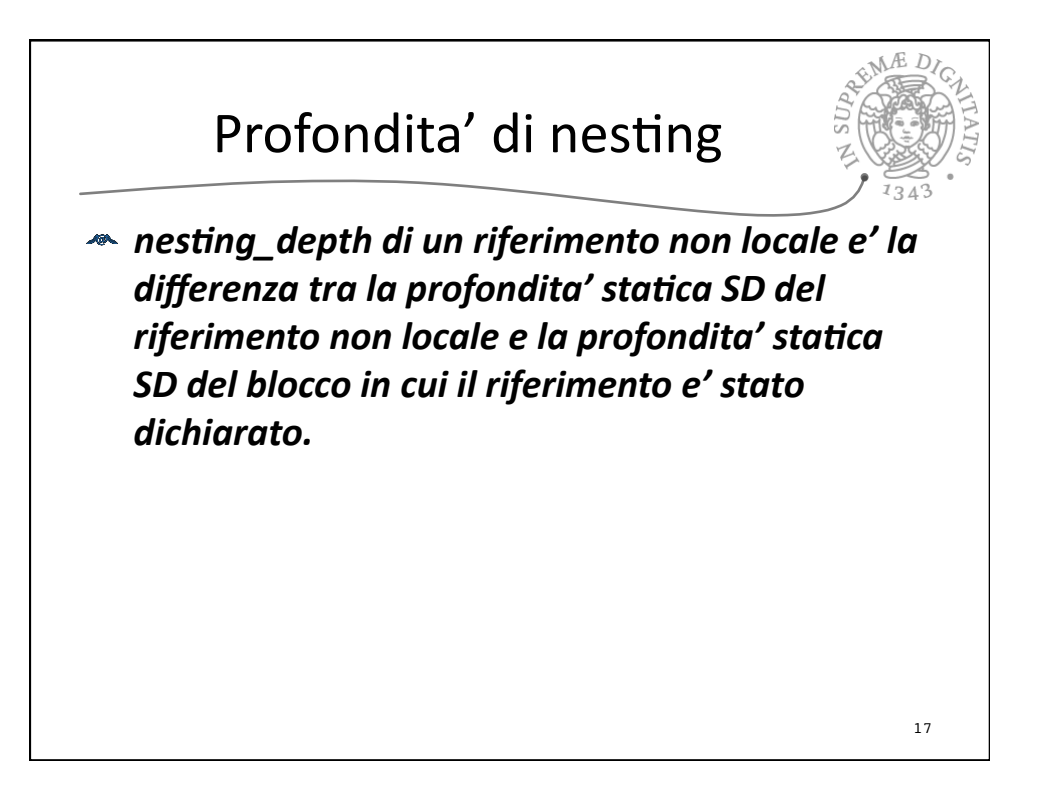

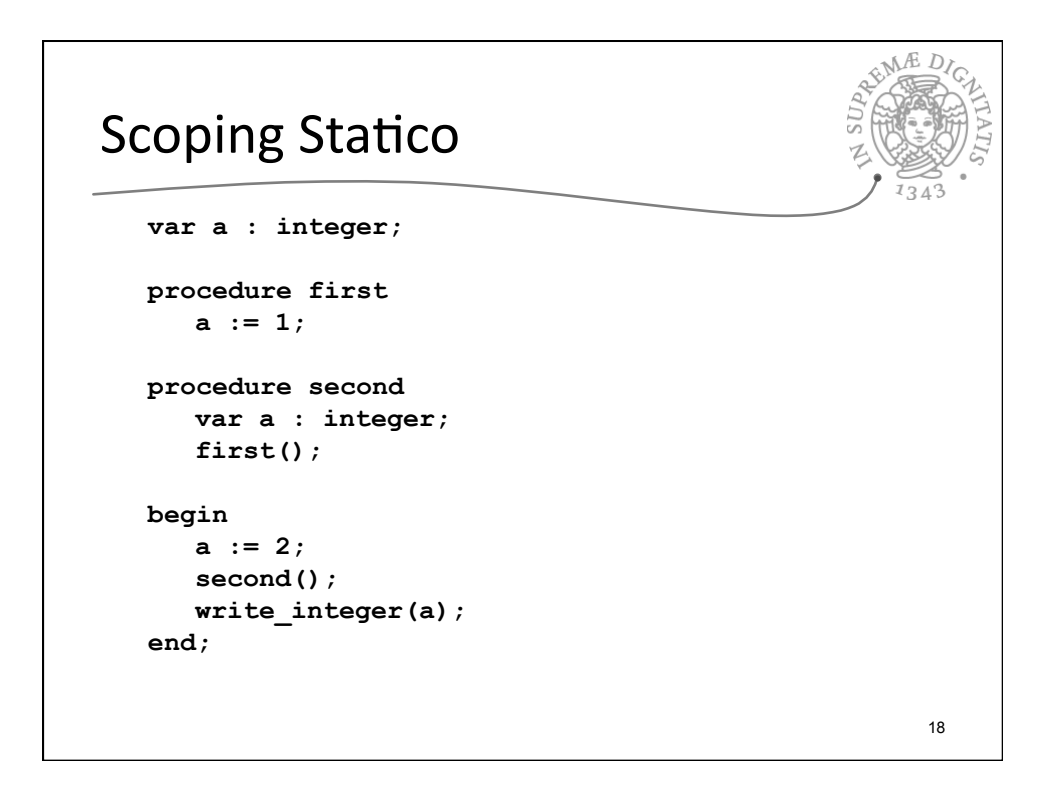

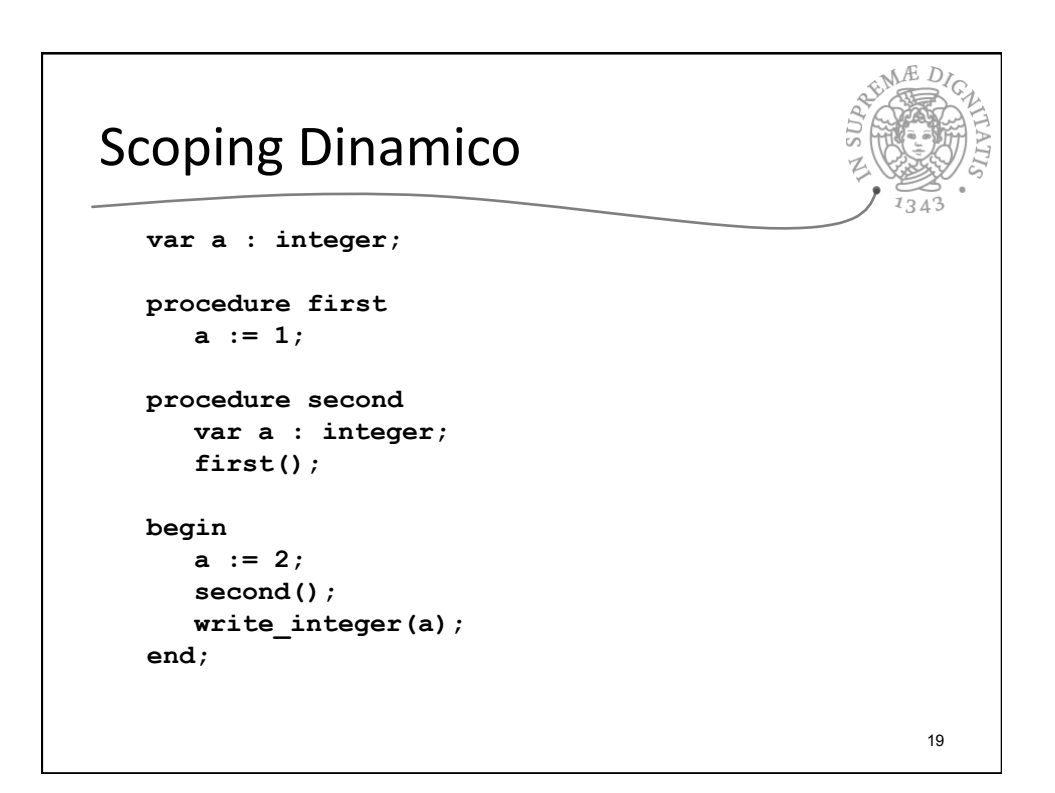

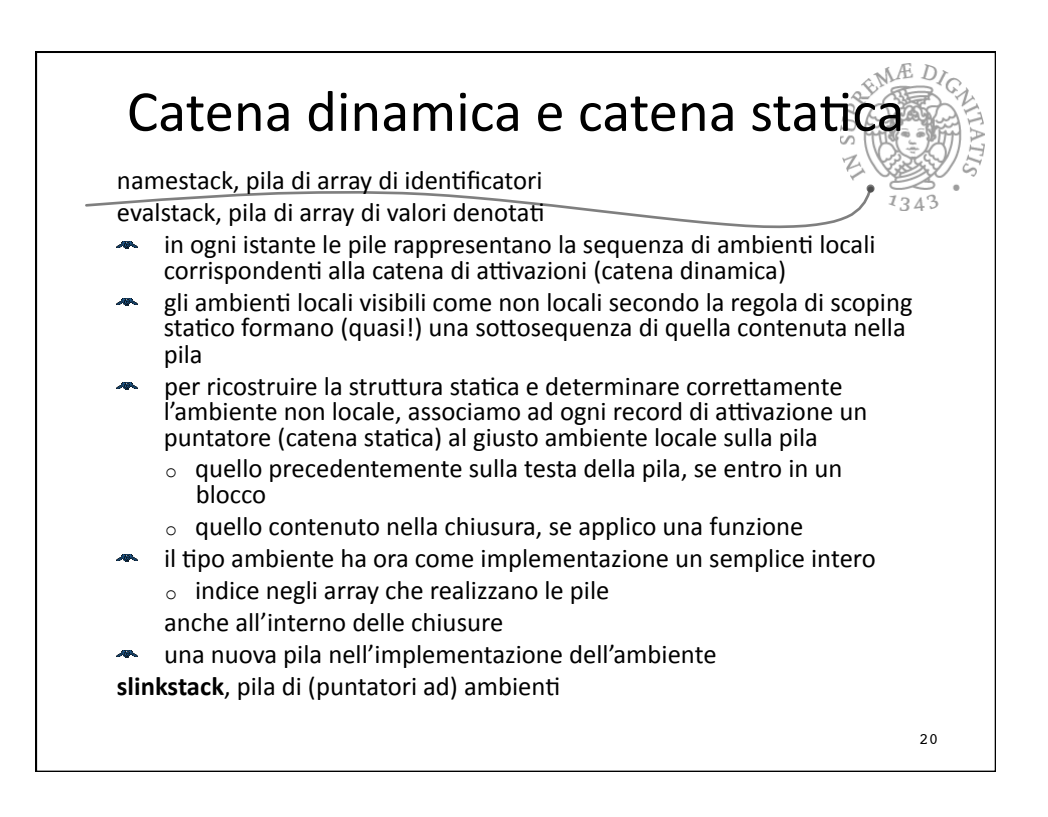

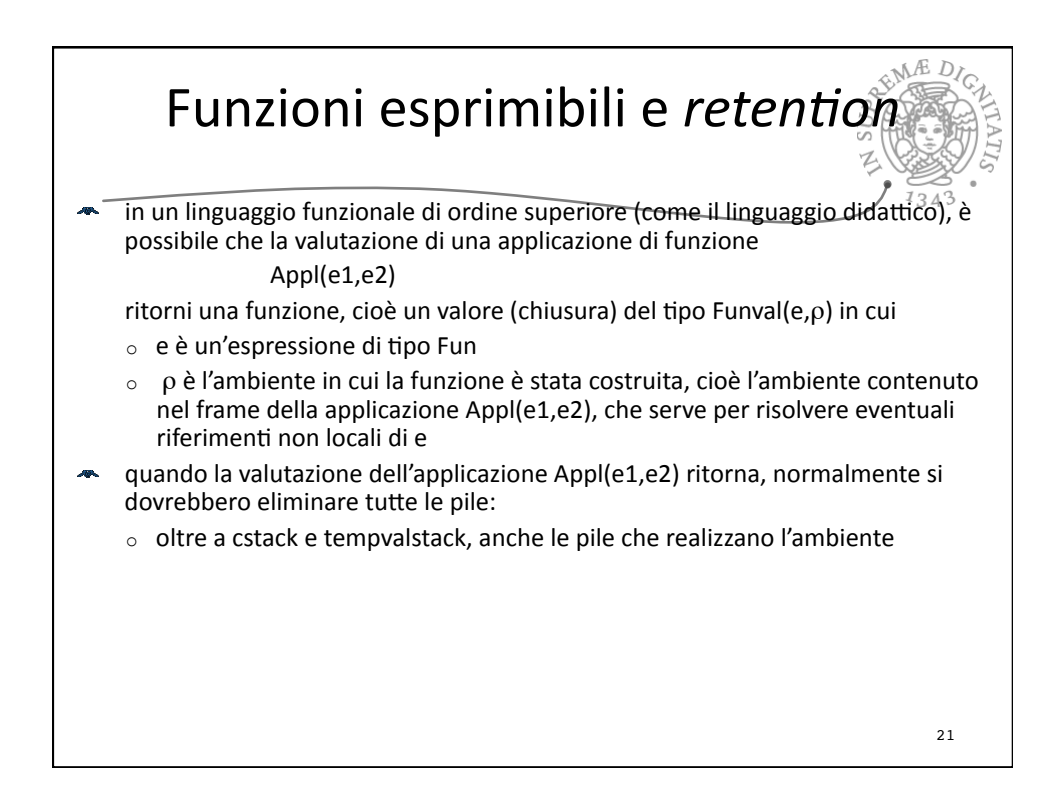

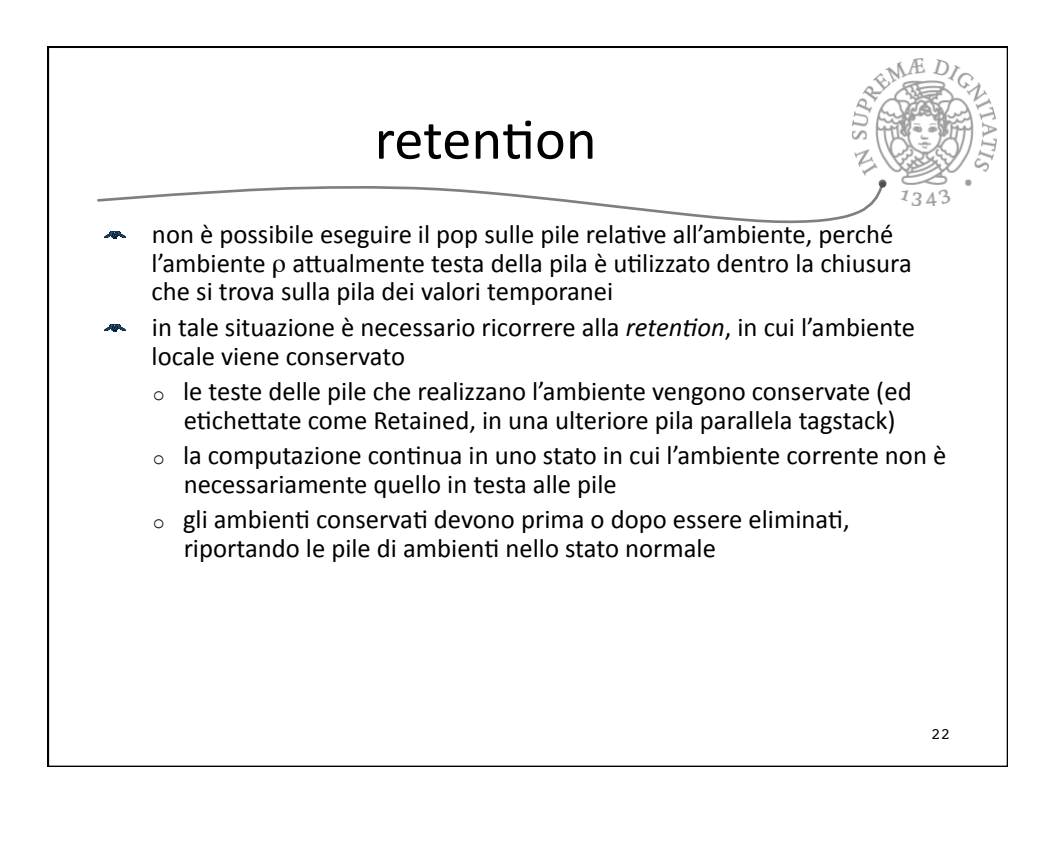

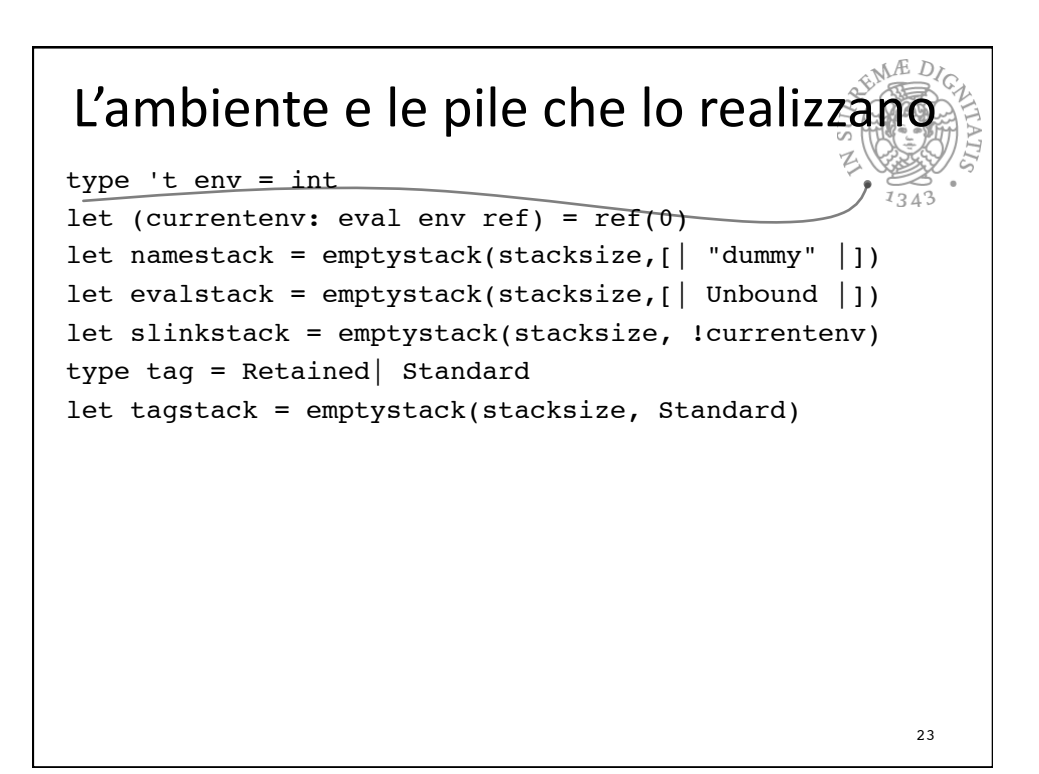

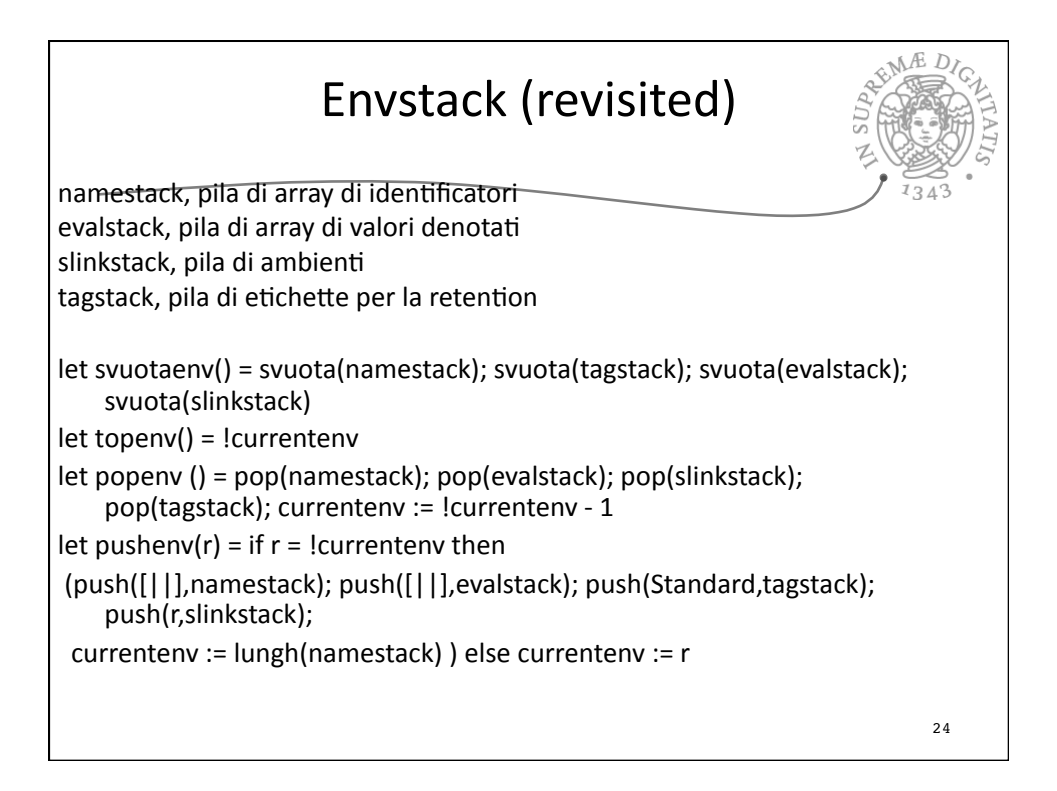

## Le operazioni sull'ambiente 1

let applyenv ((x: eval env), (y: ide)) = let  $n = ref(x)$  in let den = ref(Unbound) in while  $ln > -1$  do let lenv = access(namestack,!n) in let nl = Array.length lenv in  $let index = ref(0) in$ while !index < nl do if Array.get lenv !index  $=$  y then (den := Array.get (access(evalstack,!n)) !index;  $index := nl$ ) else index  $:=$  !index  $+1$ done; if not(!den = Unbound) then  $n := -1$  else  $n :=$  access(slinkstack,!n)  $done;$  !den  $25$ 

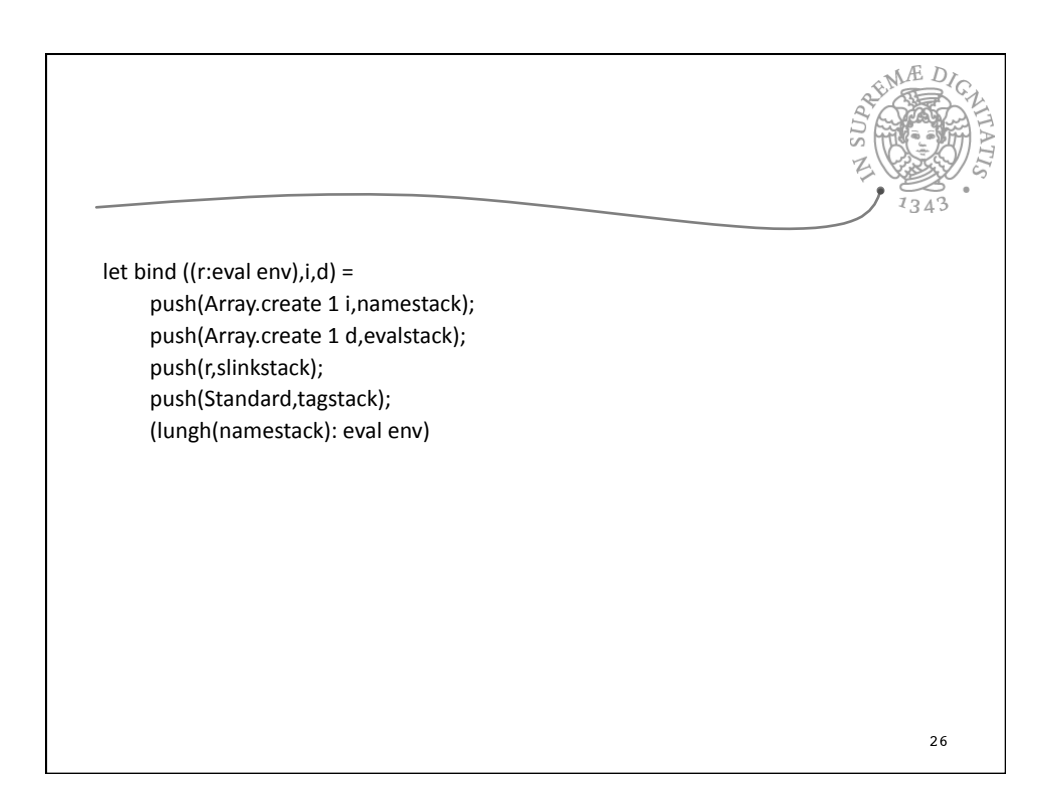

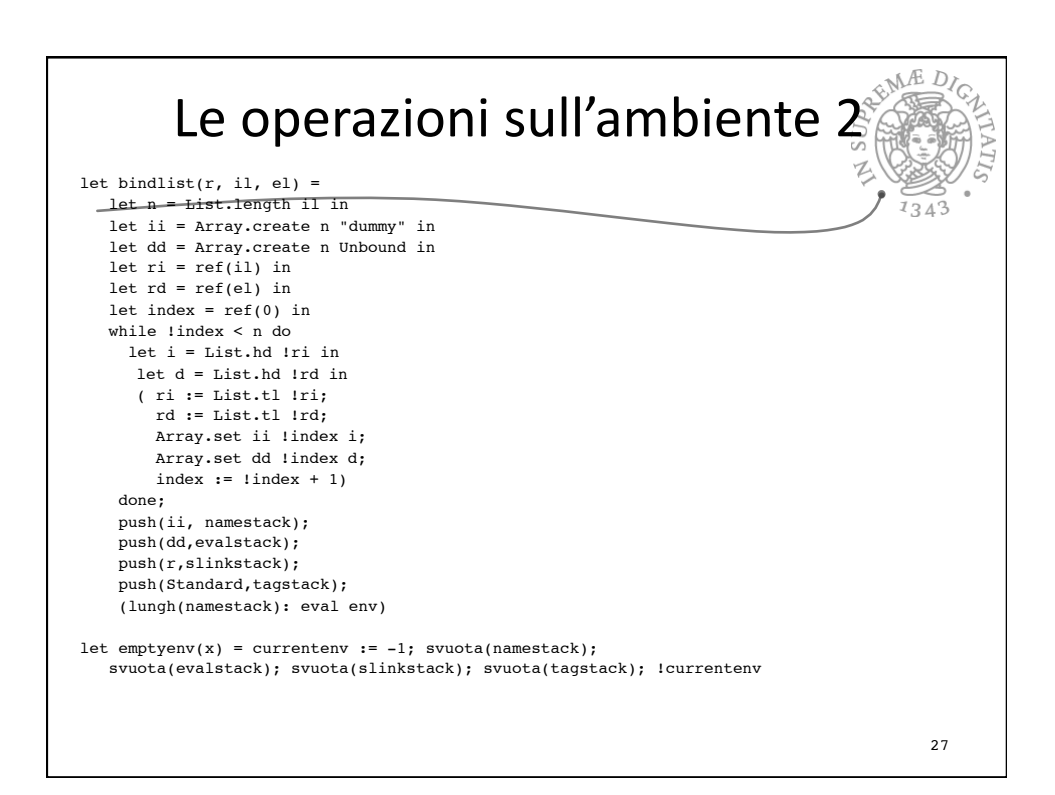

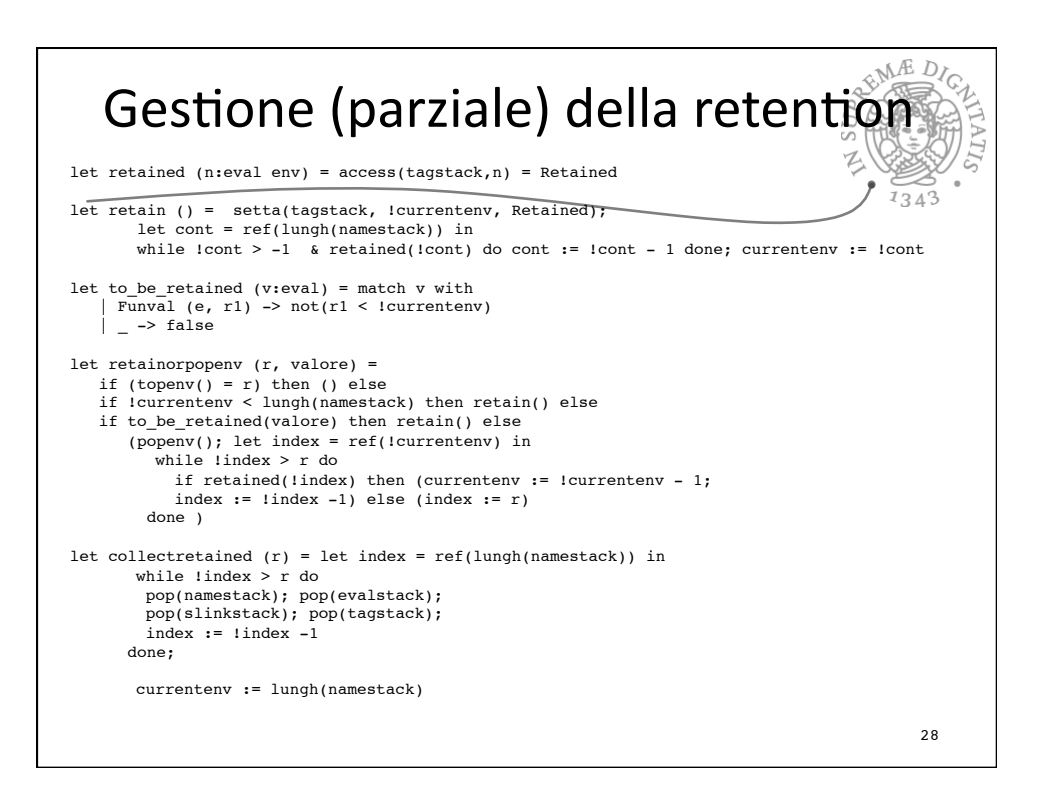

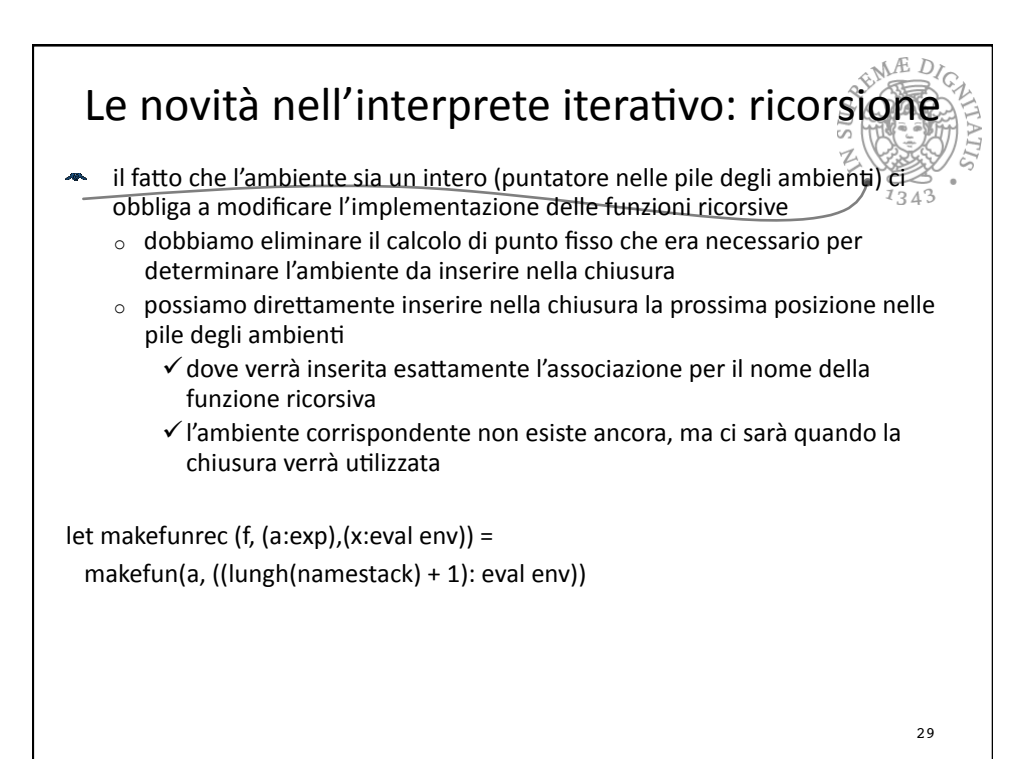

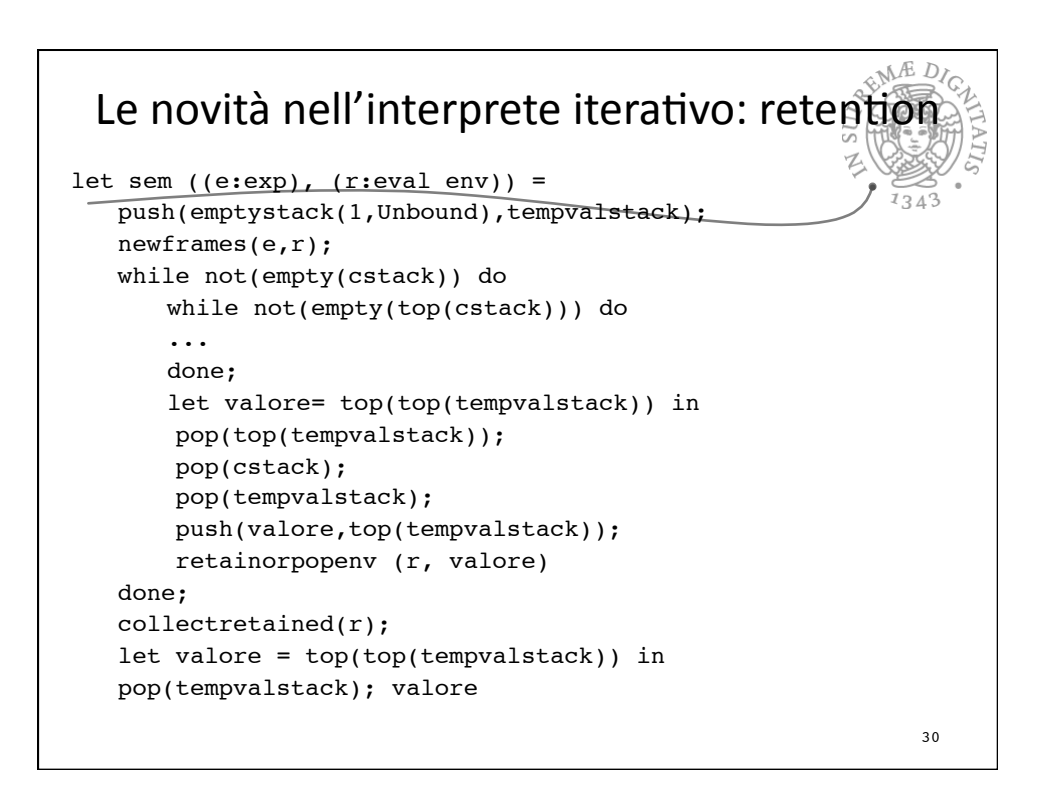

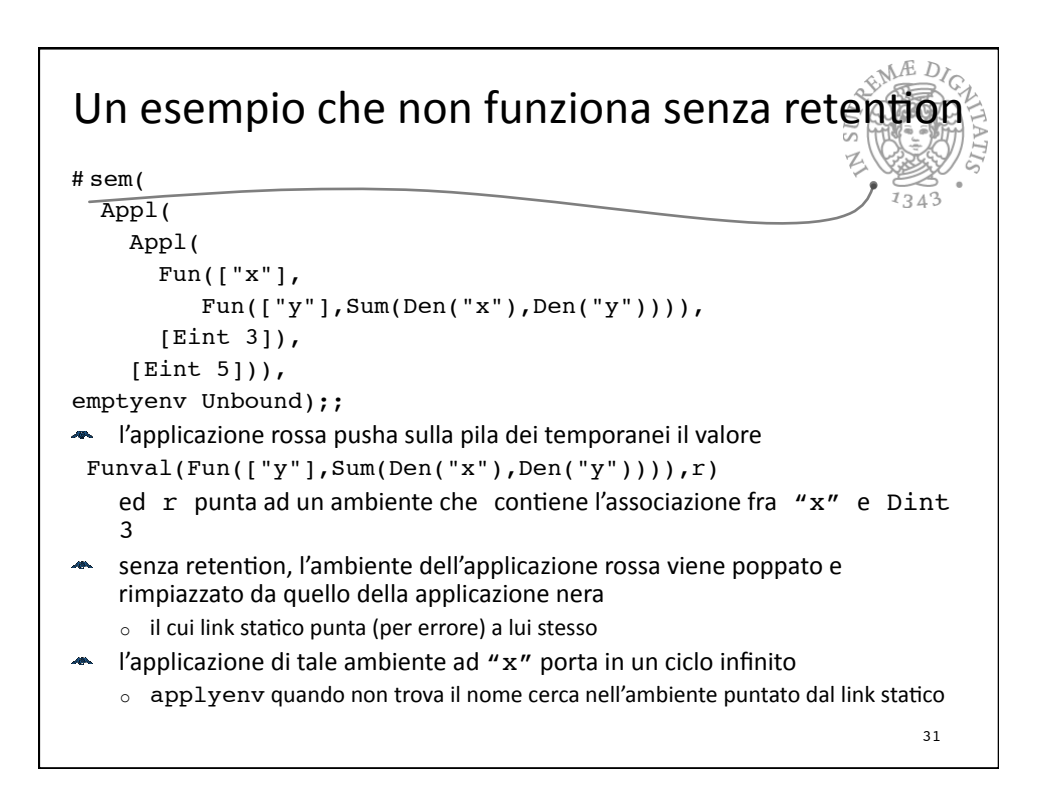

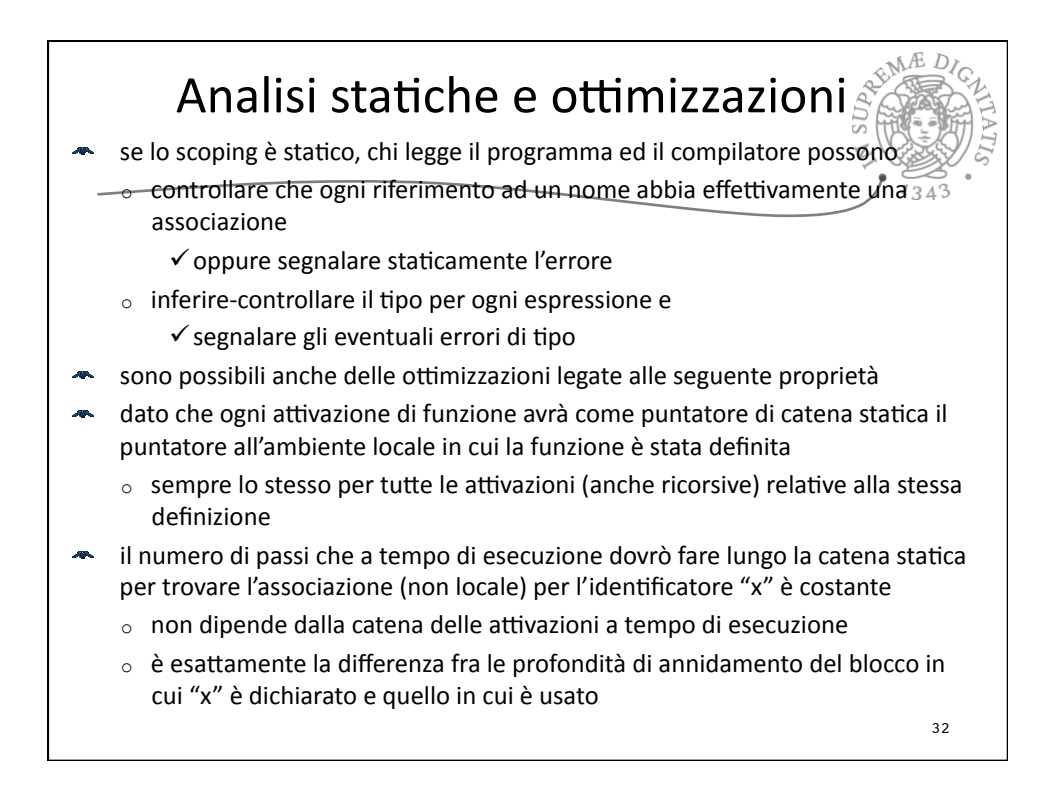

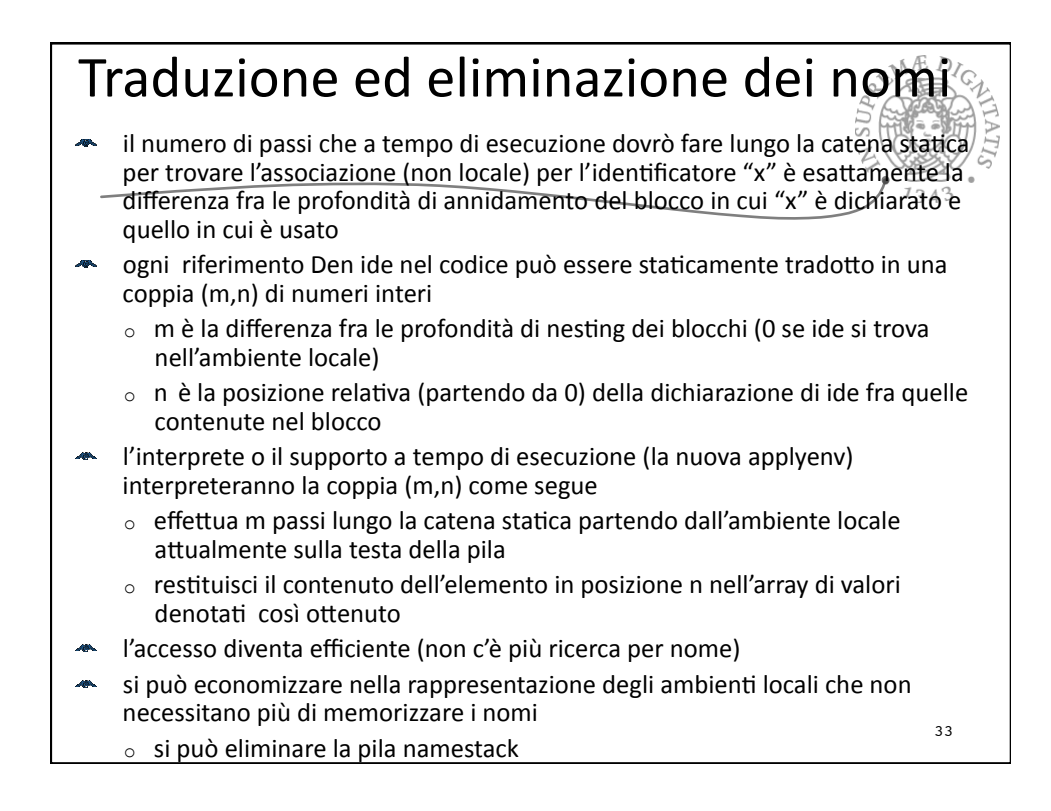

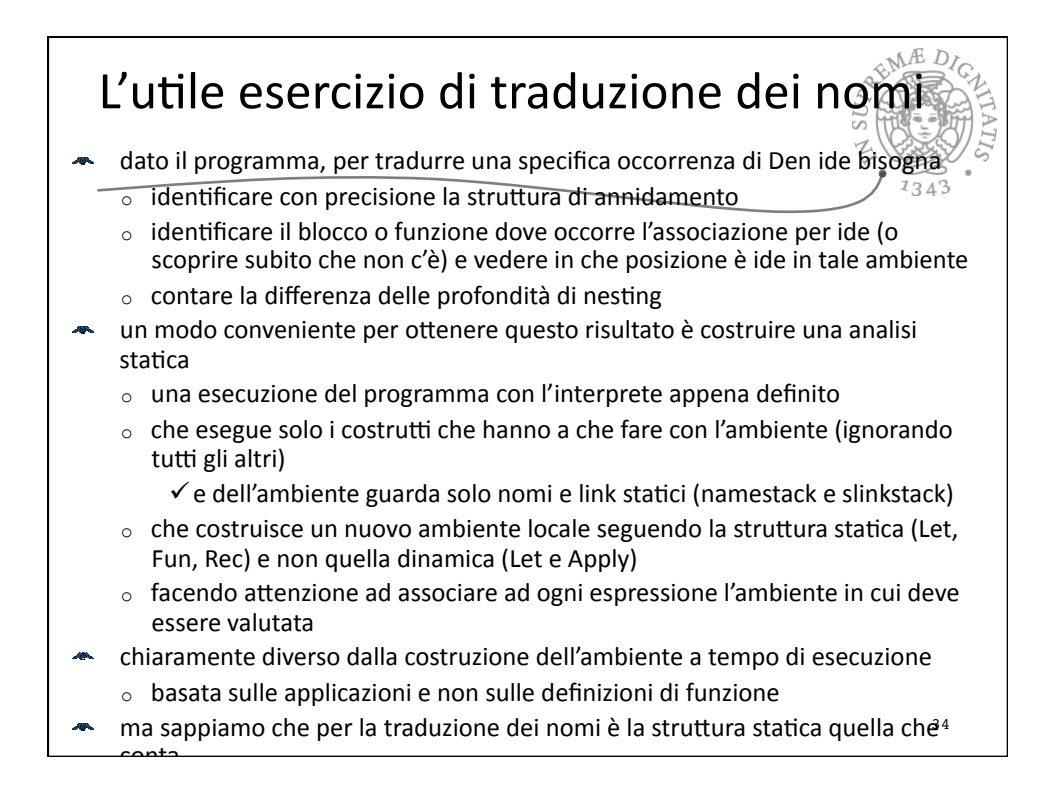

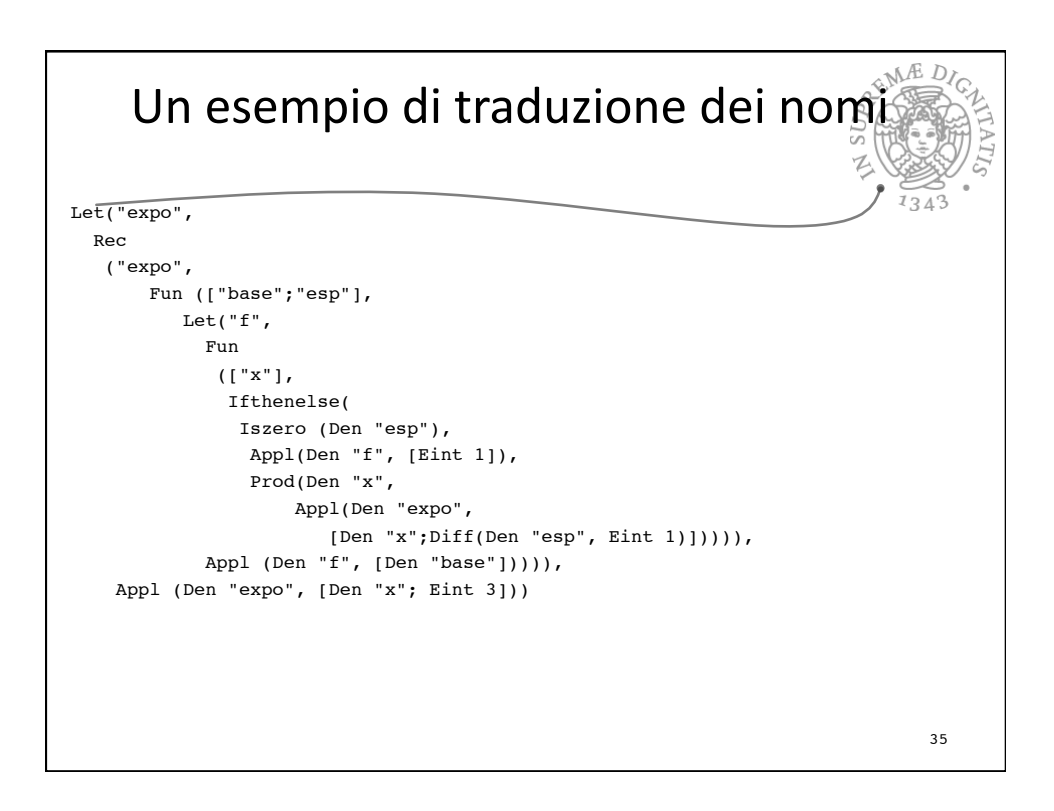

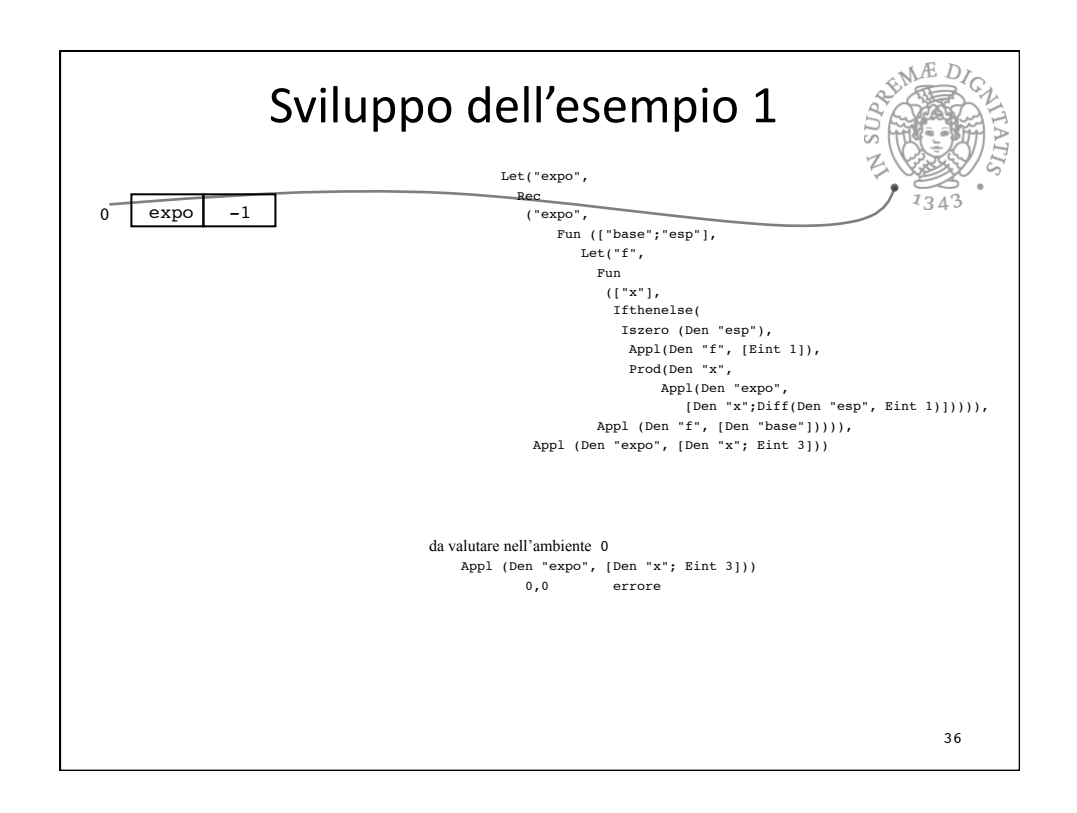

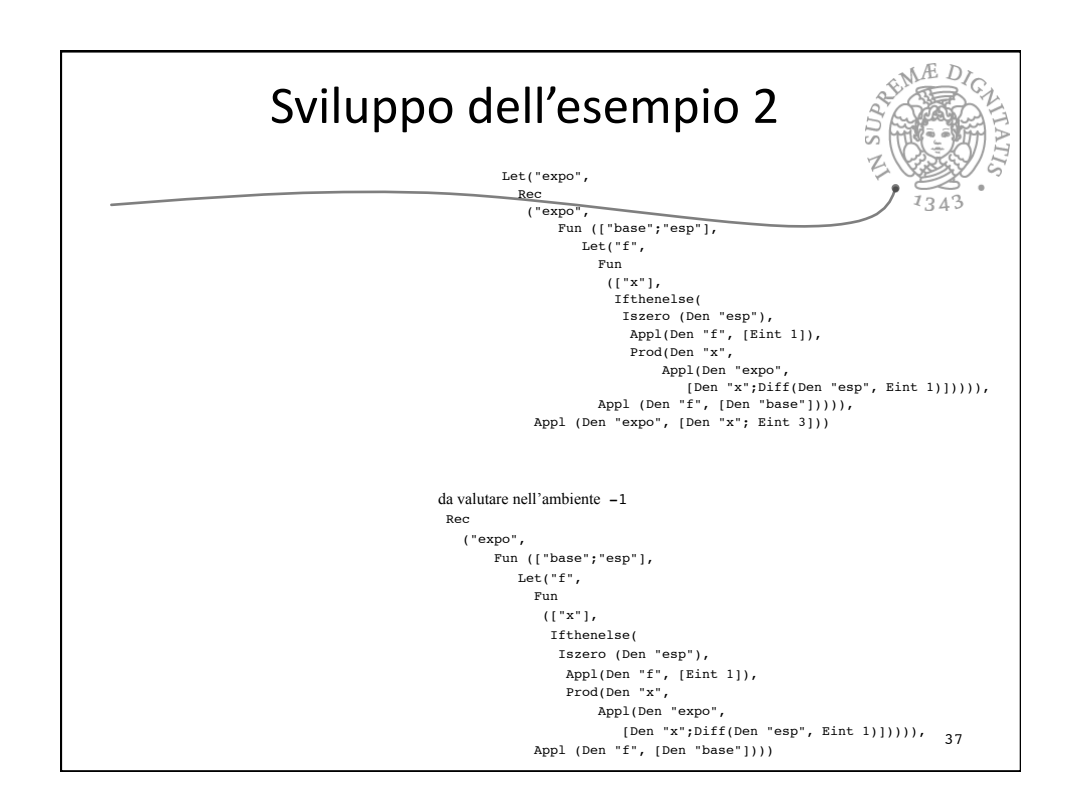

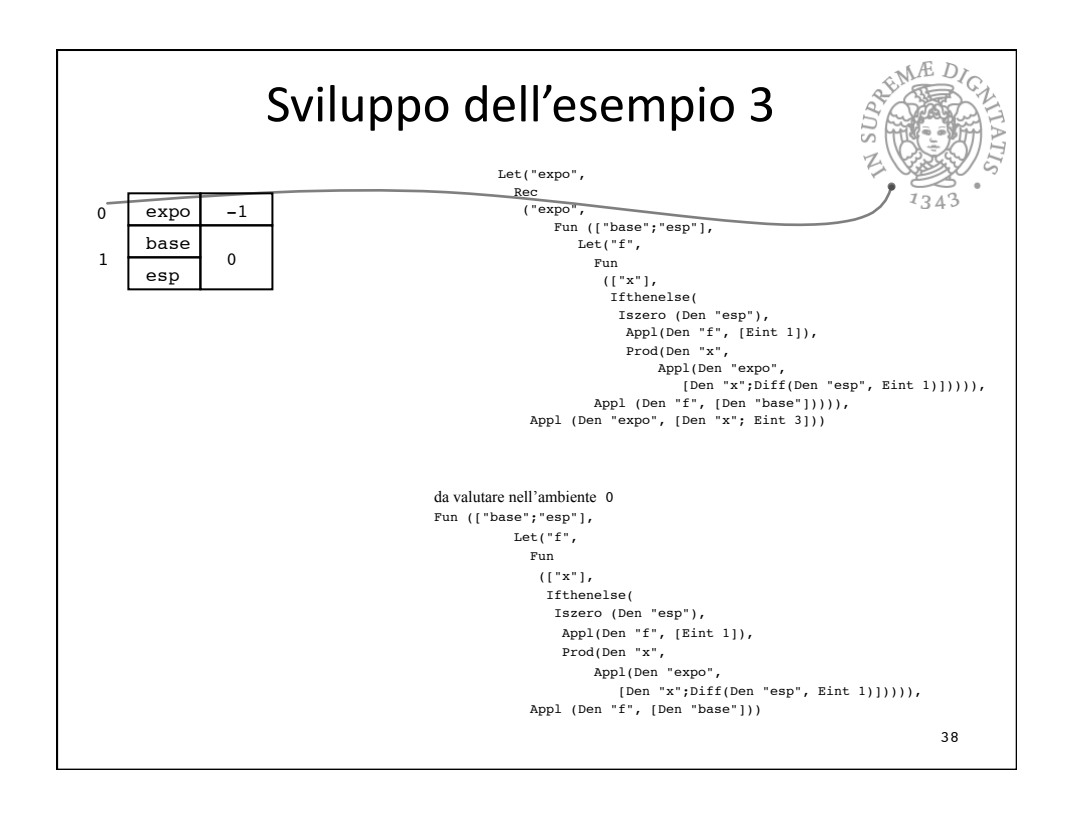

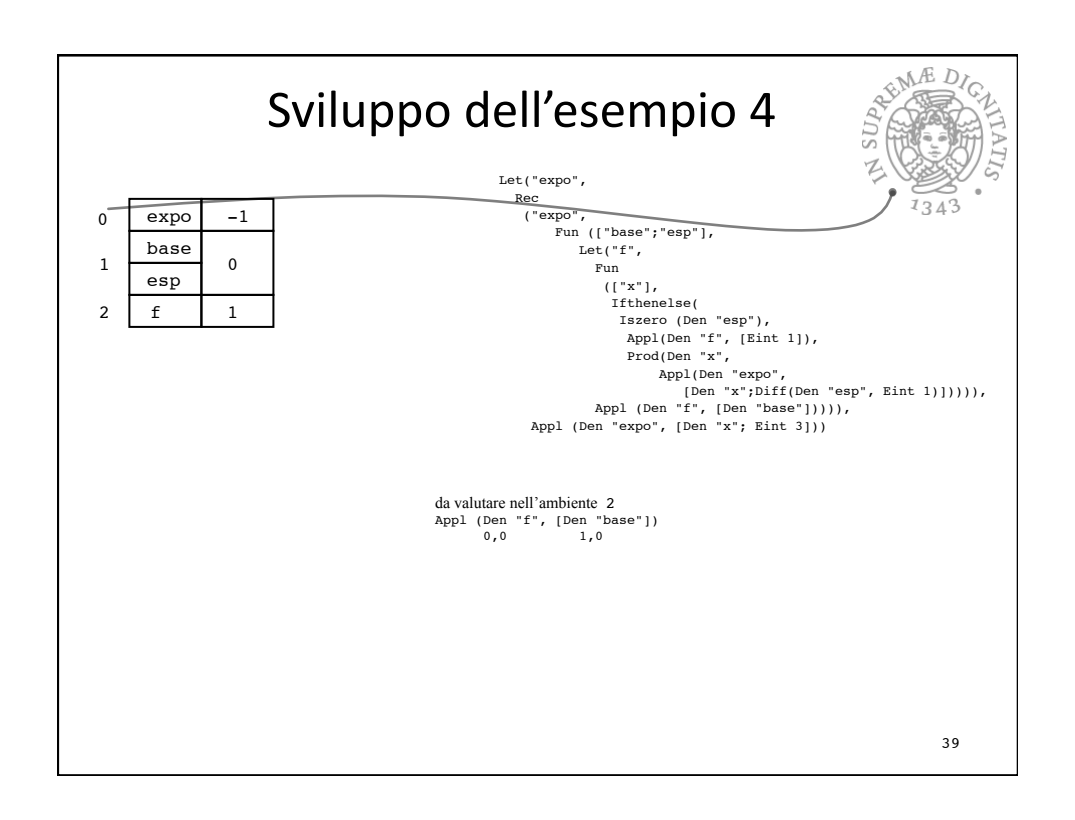

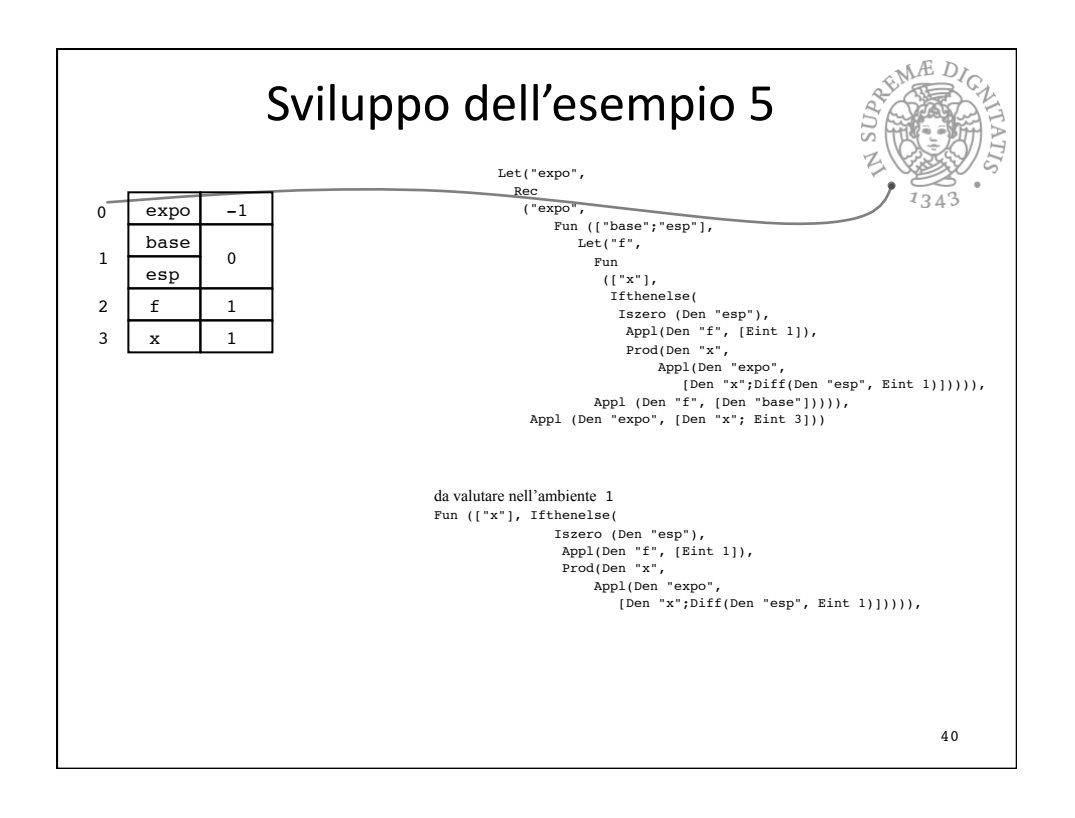

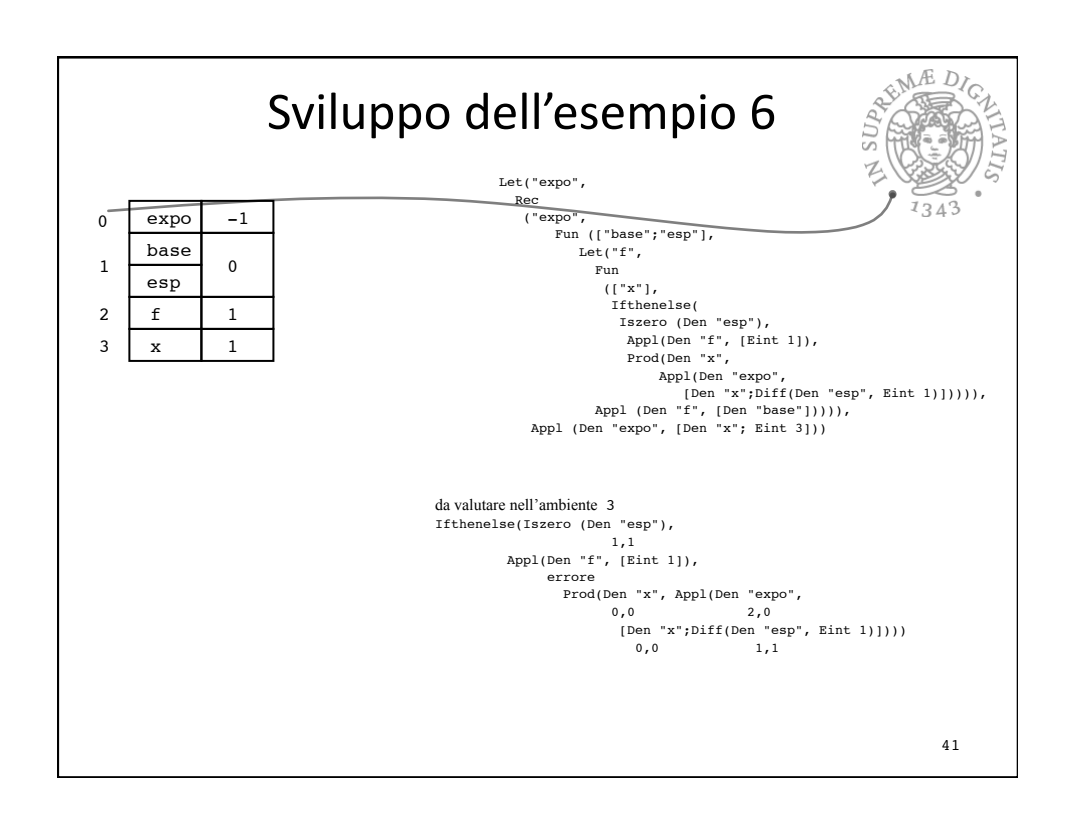

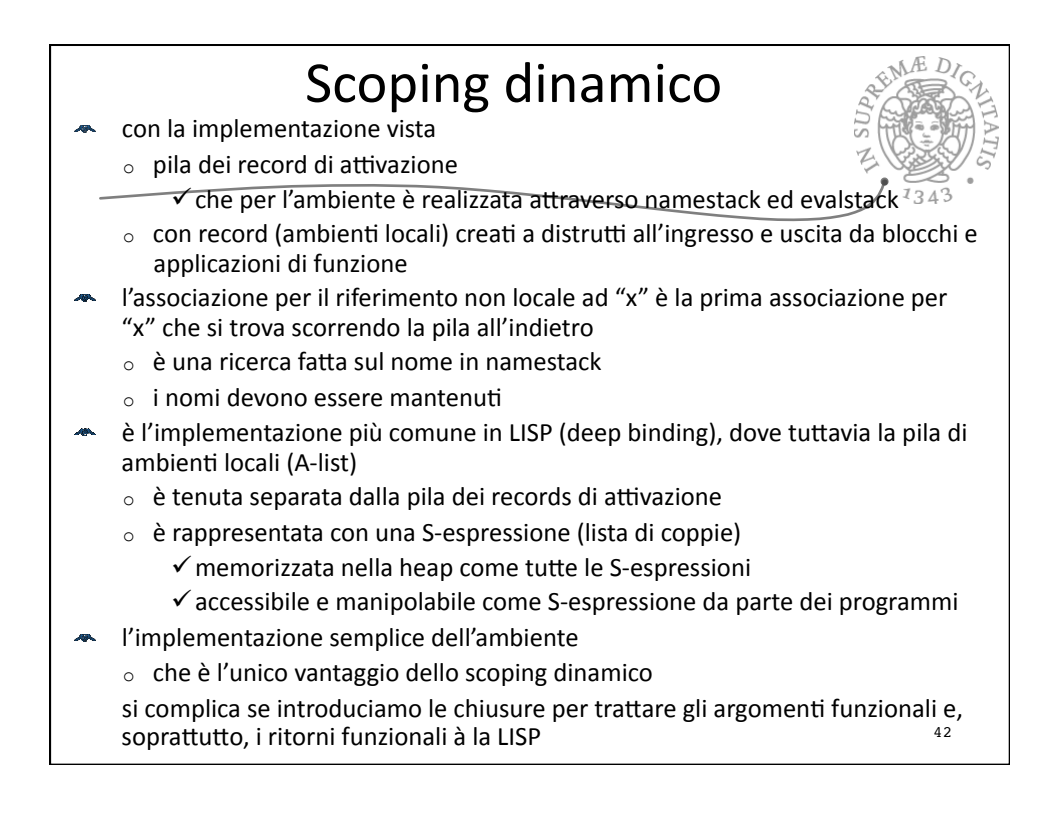

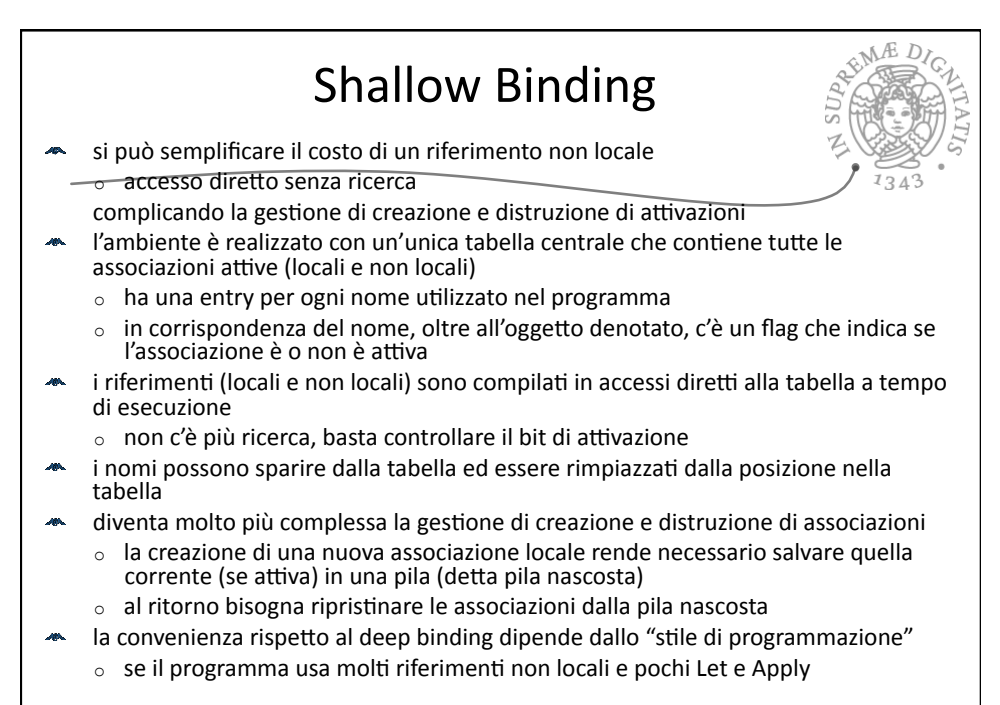

43

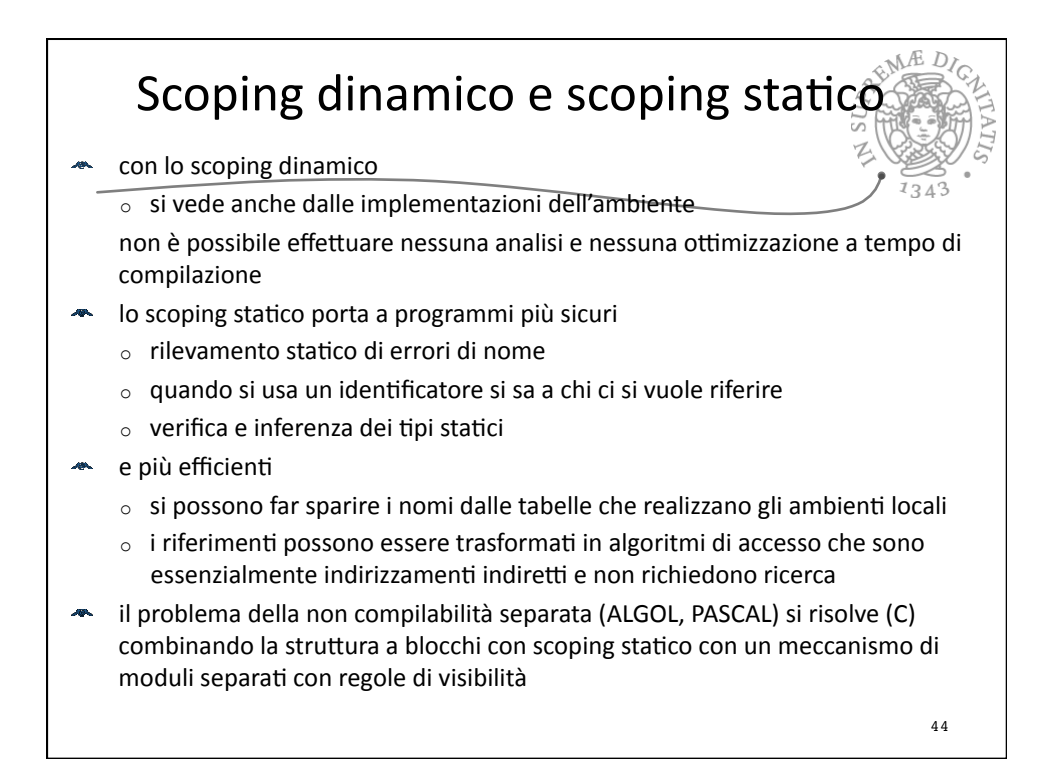